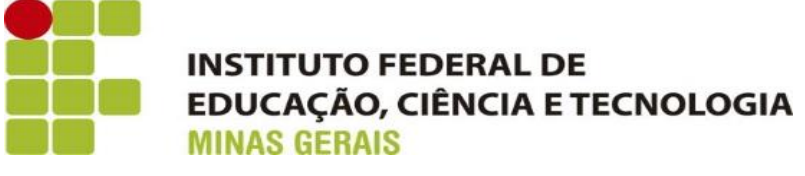

**CAMPUS ARCOS**

**GERALDO MAGELA JOÃO VICTOR COSTA LEONARDO SIMÕES NASCIMENTO LUCAS DE SOUZA LEMOS MATHEUS ARCANJO LARA**

# **ESTUDO E MODELAGEM DE UM SISTEMA DE REDUÇÃO POR ENGRENAGENS CILÍNDRICAS DE DENTES RETOS**

**ARCOS 2017**

# **GERALDO MAGELA JOÃO VICTOR COSTA LEONARDO SIMÕES NASCIMENTO LUCAS DE SOUZA LEMOS MATHEUS ARCANJO LARA**

# **RELATÓRIO DE TAI 2**

Relatório apresentado ao Curso de Graduação em Engenharia Mecânica, do Instituto Federal de Minas Gerais – IFMG como requisito à aprovação parcial de todas as disciplinas.

Orientador: Francisco Júnior

**ARCOS 2017**

## **AGRADECIMENTOS**

Agradecemos primeiramente a Deus! Sem Ele jamais teria sido possível a conclusão deste trabalho.

Aos nossos familiares, pelo apoio e incentivo, e aos professores.

# **EPÍGRAFE**

"Se eu vi mais longe, foi por estar de pé sobre os ombros de gigantes."

Isaac Newton.

#### **RESUMO**

No presente projeto foi desenvolvido um sistema de redução por engrenagens cilíndricas de dentes retos. É o modelo mais simples de engrenagem e mais usual devido ao seu baixo custo. O sistema tem o objetivo de aumentar o torque pela redução da rotação. Logo, foram feitos cálculos para dimensionar as engrenagens, eixos, a escolha das chavetas e rolamentos, e a aplicação das disciplinas estudadas. Além da modelagem e animação do sistema no *software Inventor.*

Palavras chave: Redução, engrenagens, eixos, chavetas.

# **Lista de Imagens**

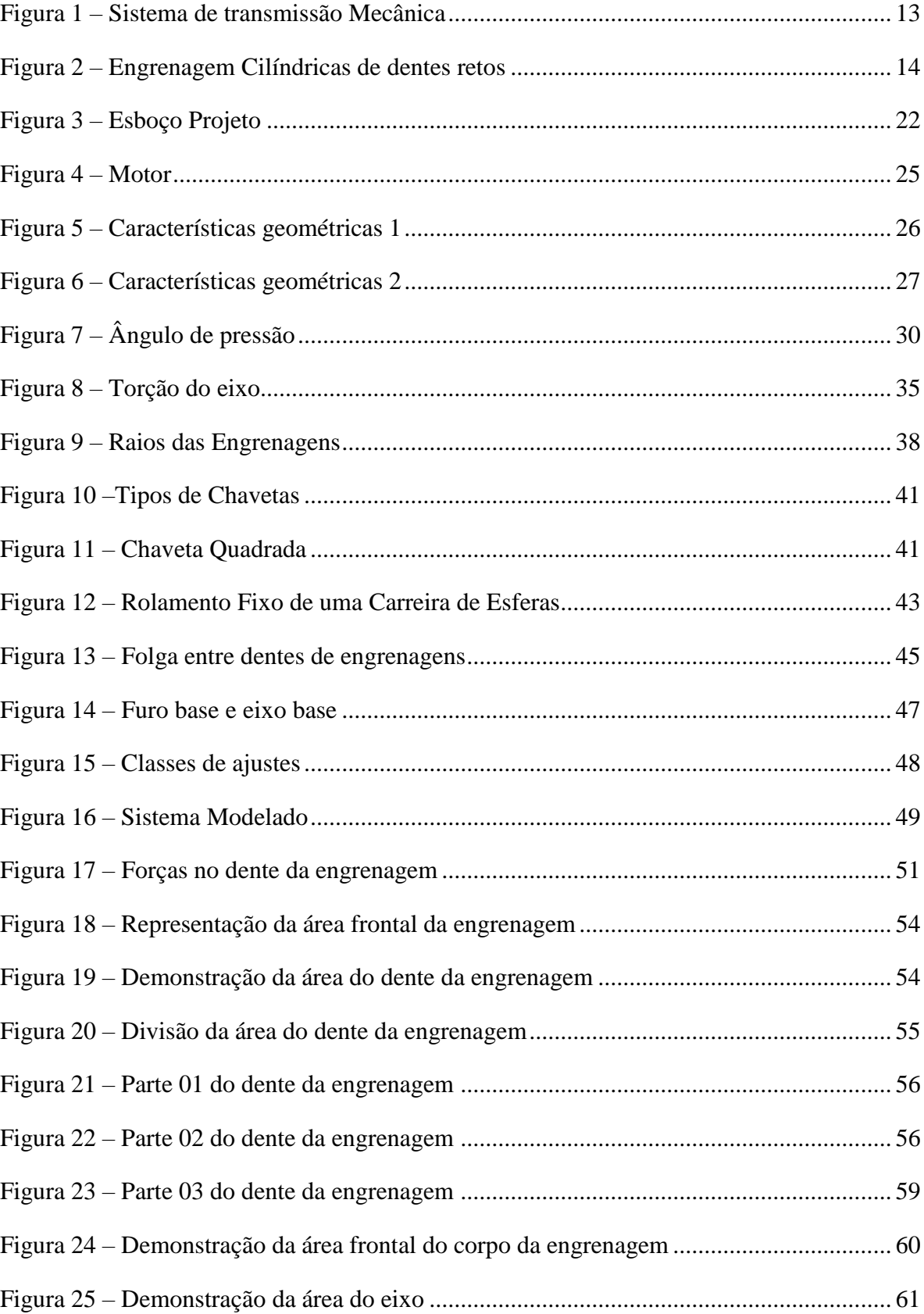

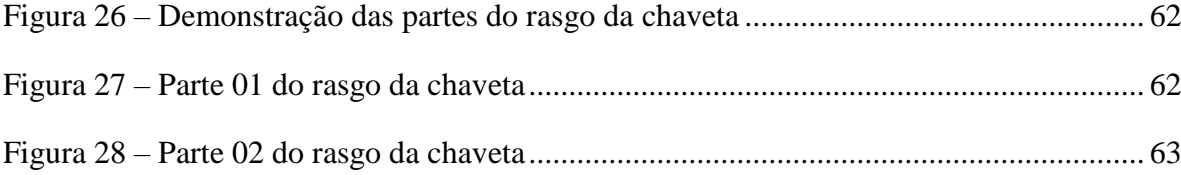

# Lista de Quadros

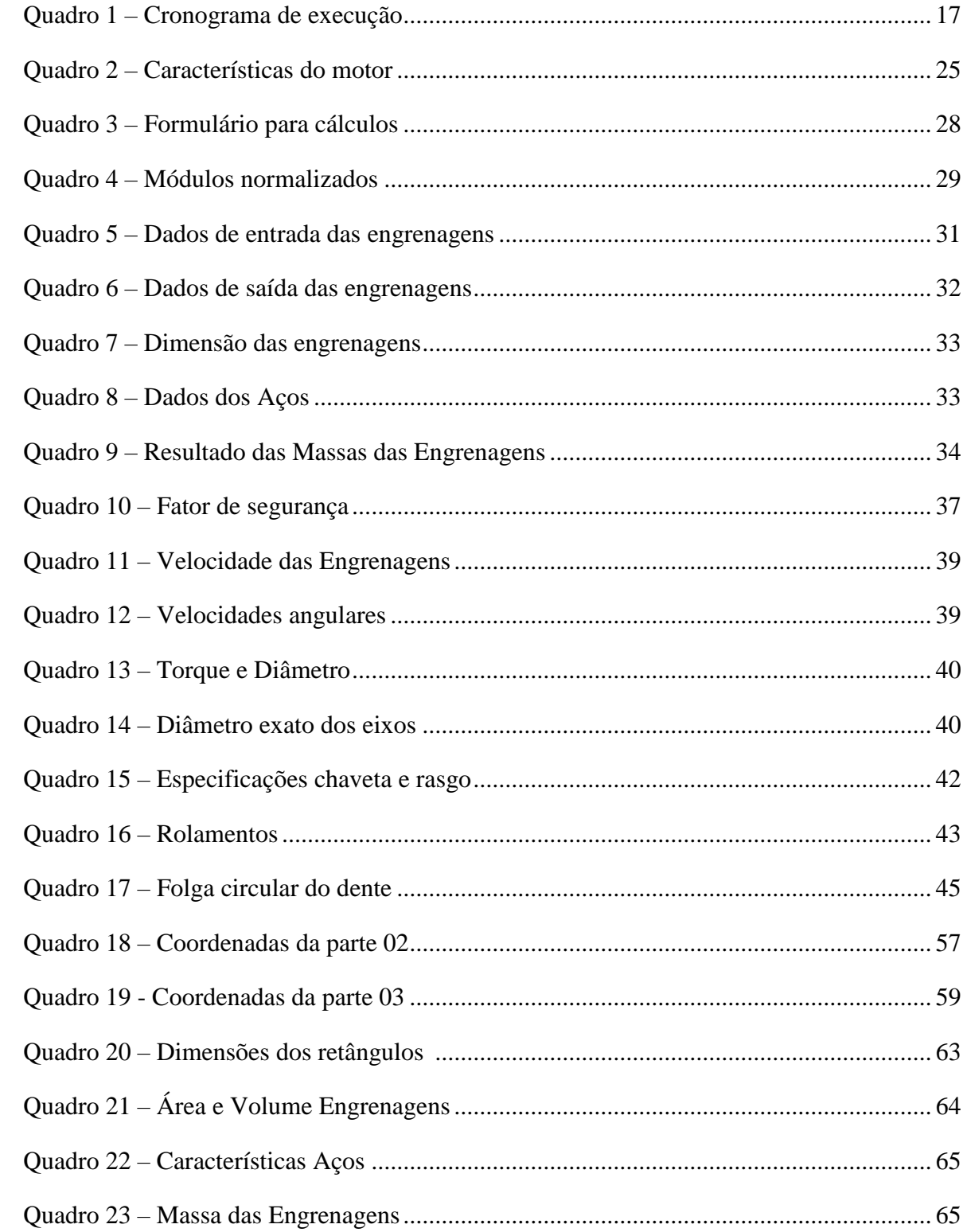

## Lista de Tabelas

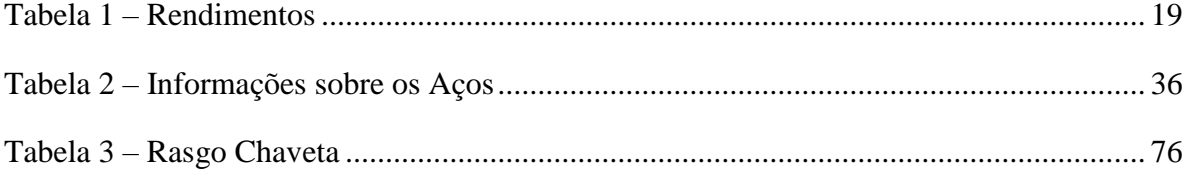

## **Lista de Gráficos**

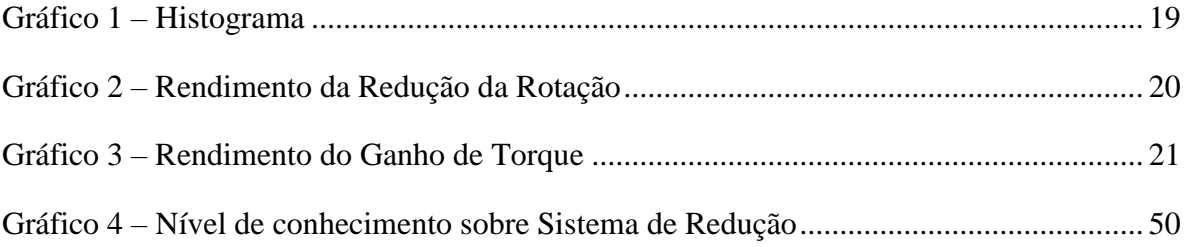

## Sumário

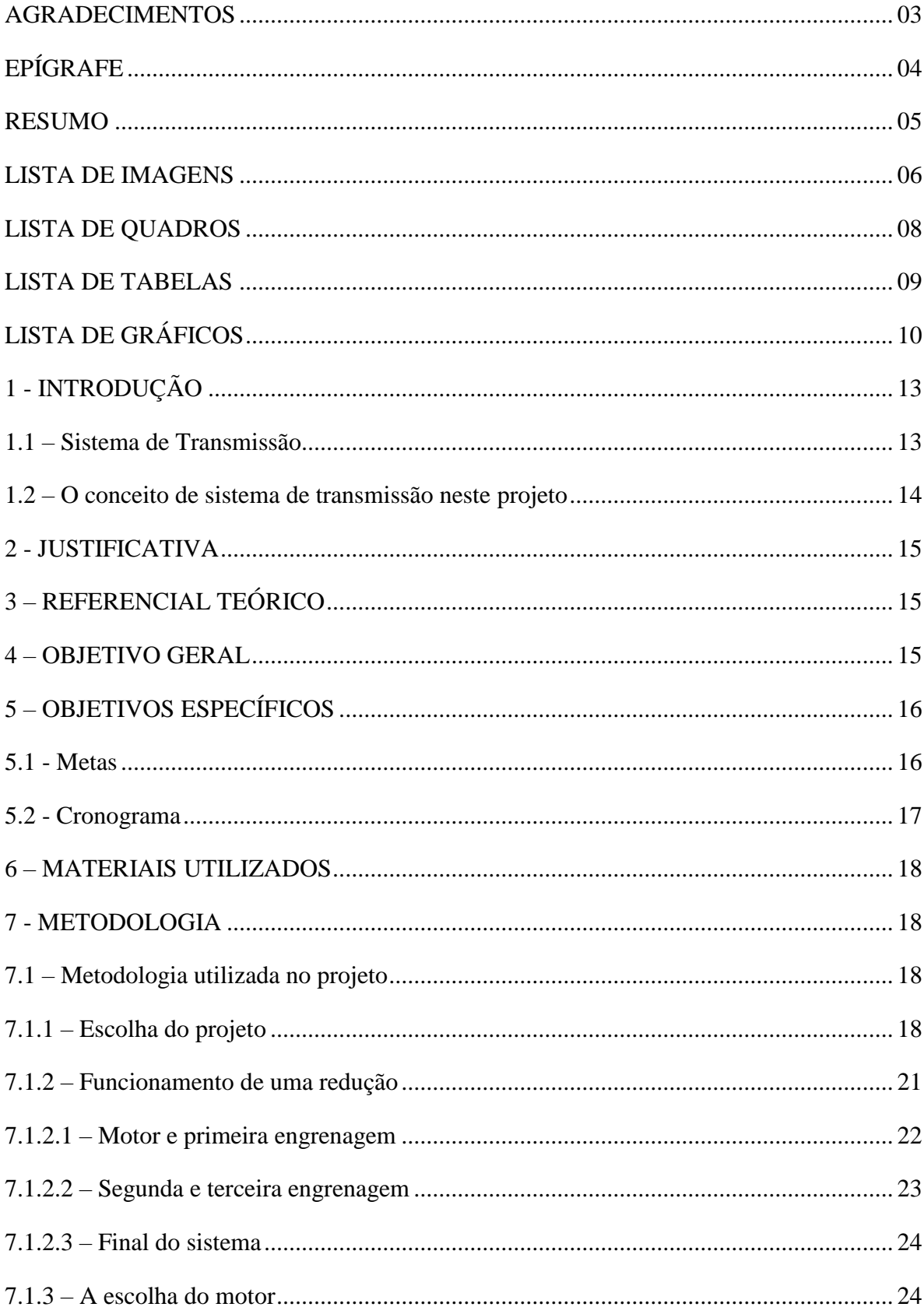

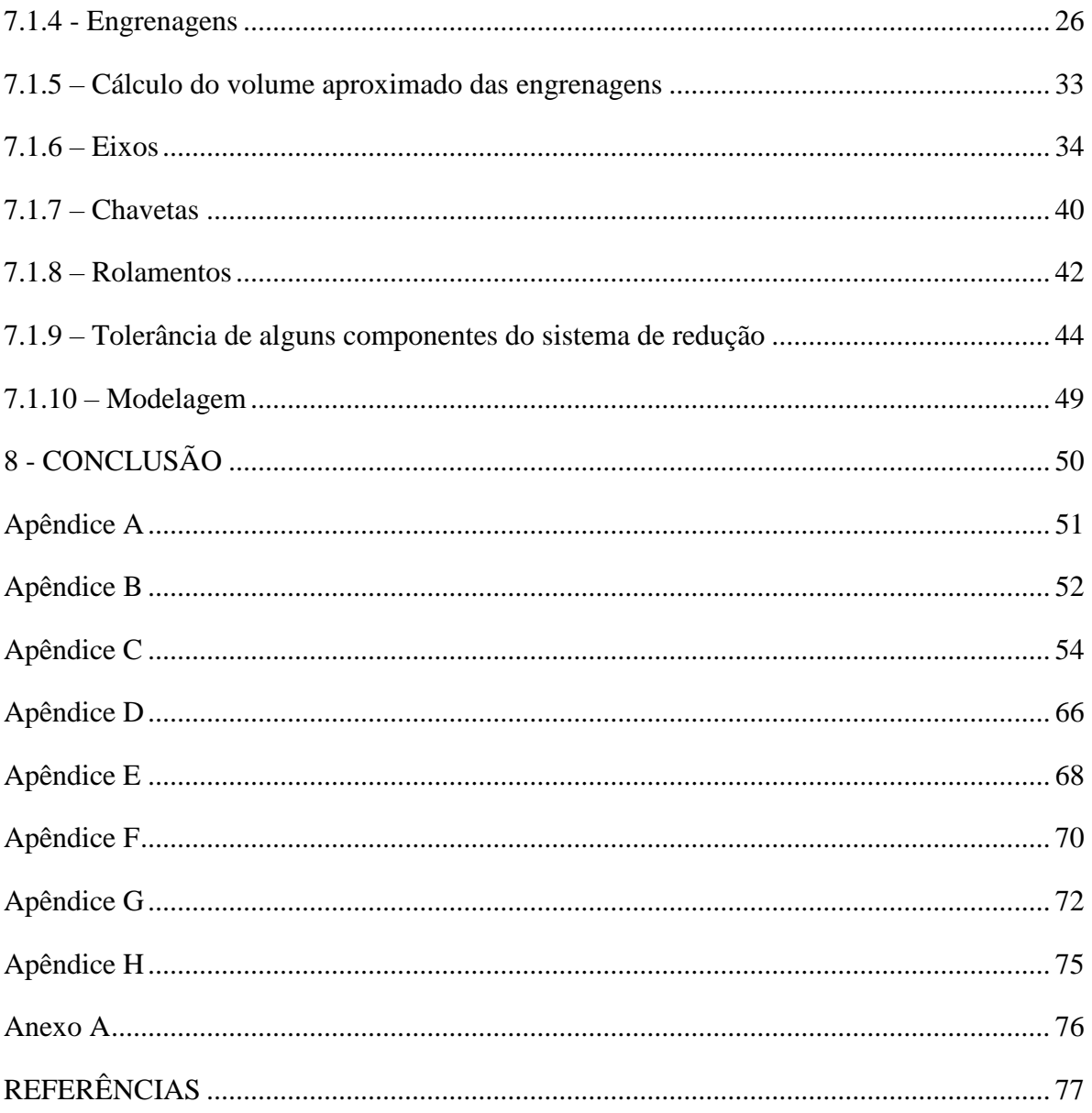

#### **1 - INTRODUÇÃO**

#### **1.1 - Sistema de Transmissão**

Sistemas de transmissão são mecanismos encarregados de transmitir movimento entre vários elementos. Aplicados em diversas áreas, são de suma importância para o funcionamento de máquinas e equipamentos, buscando sempre rendimento e eficiência. Os elementos de transmissão são descritos por correias, correntes, engrenagens, rodas de atrito, roscas, cabos de aço e acoplamento. As correias "são elementos de máquina que transmitem movimento de rotação entre eixos por intermédio das polias". Correntes "são elementos de transmissão, geralmente metálicos, constituídos de uma série de anéis ou elos (TELECURSO 2000).

As conhecidas engrenagens ou rodas dentadas são elementos de máquina usados na transmissão entre eixos, as quais existem diversos modelos. Já as rodas de atrito "transmitem movimento por atrito entre dois eixos paralelos ou que se cruzam" (TELECURSO 2000). Além desses elementos aqui descritos existem outros que também são de grande importância para a mecânica. A Figura 1 representa um exemplo clássico de um sistema de transmissão.

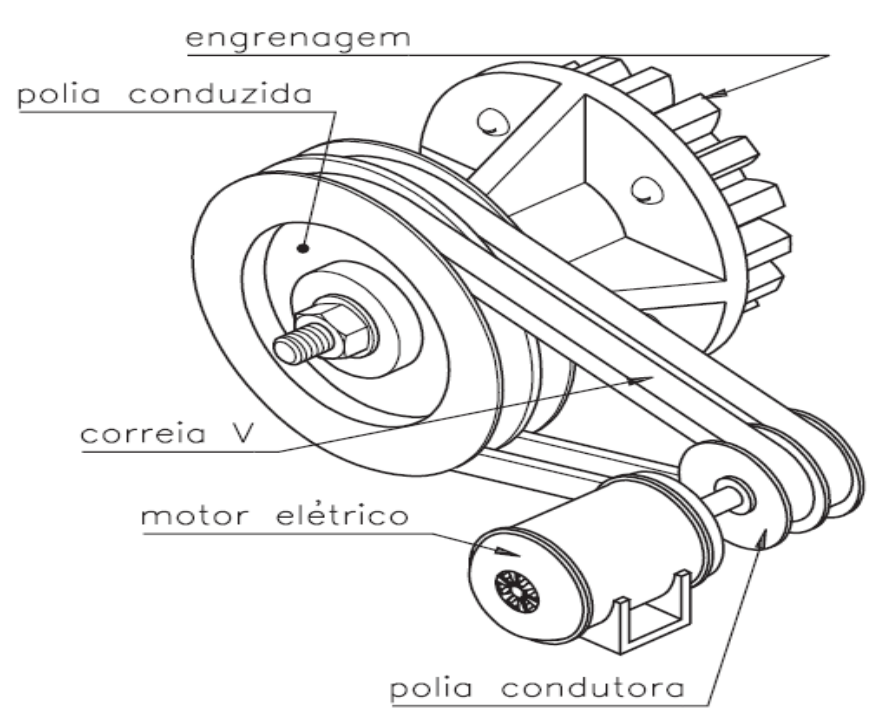

Fonte: Telecurso 2000 (2017).

#### Figura 1: Sistema de transmissão Mecânica.

Dentre os vários tipos de elementos de transmissão flexíveis, os mais utilizados são por correias e correntes. Segundo Tebaldi A.M (2015) "os elementos de transmissão flexíveis são aqueles que conseguem variar sua forma durante o processo de transmissão de potência". Logo, os elementos de transmissão rígidos são aqueles que não podem ter sua geometria alterada, sendo mais usual em sistemas redução de velocidade.

#### **1.2 - O conceito de sistema de transmissão neste projeto**

O tema abordado no presente projeto é um sistema de redução que faz uso dos elementos de transmissão rígidos, em especial as engrenagens cilíndricas de dentes retos. De acordo com Tebaldi A.M (2015), "as engrenagens cilíndricas de dentes retos possuem dentes alinhados com o eixo de rotação e são utilizadas para se transmitir movimento entre eixos paralelos". A Figura 2 representa um modelo de engrenagem cilíndrica de dente reto, em inglês "*spur gear*".

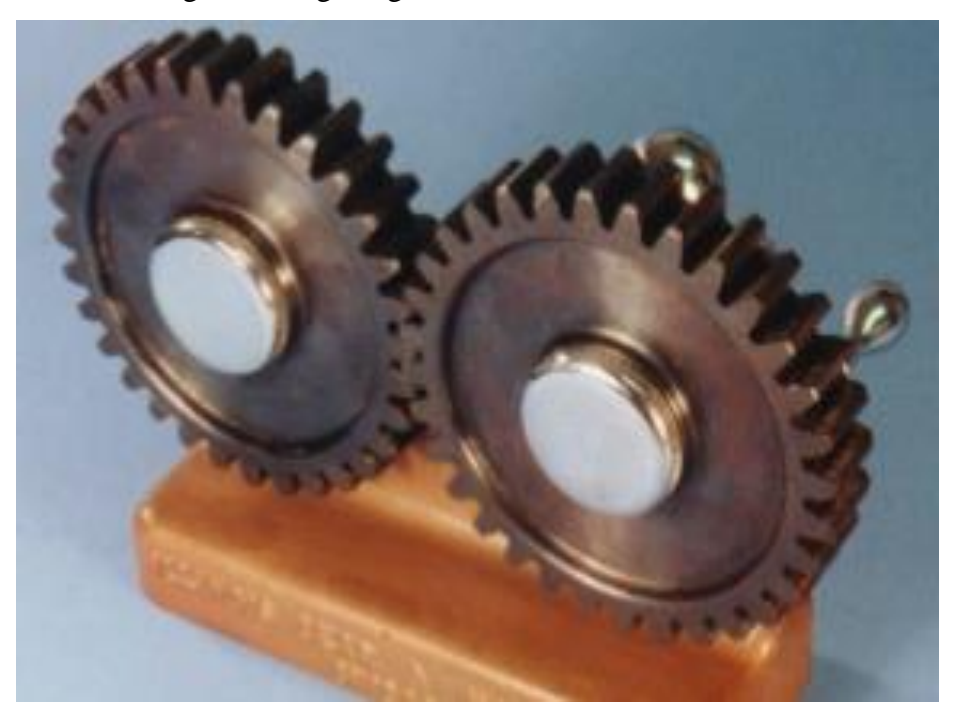

Figura 2: Engrenagens Cilíndricas de dentes retos.

Fonte: Engrenagens Cilíndricas de dentes retos (2017).

#### **2 - JUSTIFICATIVA**

Em um sistema de redução obtêm-se várias utilidades em diversos aspectos; seja na área industrial, automotiva, aeronáutica, entre outros. O desenvolvimento de um sistema de redução é um projeto complexo, devido aos diversos fatores que compõem o mesmo. Traz consigo a aquisição de conhecimento sobre engrenagens e seus elementos, eixos, materiais, resistência, além da relação de torque e velocidade, forças aplicadas, e o uso autêntico das disciplinas estudadas e outras excedentes na construção do projeto.

## **3 - REFERÊNCIAL TEÓRICO**

O projeto se iniciou através de estudos de apostilas e livros, como Elementos de Máquinas em Projetos Mecânicos e Resistência dos Materiais, onde foi estudado as propriedades dos materiais, sua composição e resistência, os elementos de transmissão, tipos de engrenagens, nomenclatura, potência e torque. Pesquisou-se também em *sites* e apostilas, relacionados as propriedades do aço, dimensionamento de eixos, tensão de cisalhamento, coeficiente de segurança, chavetas, e rolamentos, além do estudo de desenho técnico utilizando *softwares* do tipo CAD (*computer aided design*).

#### **4 - OBJETIVO GERAL**

O presente trabalho tem o objetivo de estudar um sistema de redução formado por engrenagens cilíndricas de dentes retos, o dimensionamento das mesmas, obtenção de conhecimento sobre redutores, dimensionamento de eixos, propriedades dos materiais, modelagem e movimentação do sistema em um *software* do tipo CAD (*computer aided design*). Não se trata de uma simples modelagem 3D em um *software* de desenho. Pretende-se com esse projeto algo maior que se concretizará a médio e longo prazo. Devido ao tema não ser do conhecimento de nenhum dos integrantes do grupo, o projeto se torna desafiador, fazendo com que a busca incansável por fontes de pesquisa, seja compensada com saberes e informações essenciais para o desenvolvimento do projeto, e para o decorrer dos períodos.

# **5 - OBJETIVOS ESPECÍFICOS**

- Aquisição de conhecimento sobre redutores e engrenagens;
- Obtenção de conhecimento sobre *softwares* de desenhos.

#### **5.1 - Metas**

Não obstante usar o conhecimento aqui adquirido em outros projetos.

# **5.2 - Cronograma**

| 24/03/17 | Reunião: Escolha do projeto.               |
|----------|--------------------------------------------|
| 31/03/17 | Reunião: Escolha do projeto.               |
| 07/04/17 | Decisão final do projeto.                  |
| 09/04/17 | Reunião: Dimensionamentos das engrenagens. |
| 16/04/17 | Reunião: Cálculos de engrenagens.          |
| 23/04/17 | Reunião: Cálculos de engrenagens.          |
| 30/04/17 | Reunião: Elaboração do trabalho.           |
| 02/05/17 | Reunião com professores.                   |
| 05/05/17 | Reunião: Dimensionamento dos eixos.        |
| 12/05/17 | Reunião com professores.                   |
| 17/05/17 | Reunião com professores.                   |
| 19/05/17 | Iniciou-se o projeto no Inventor.          |
| 21/05/17 | Reunião: Elaboração do trabalho.           |
| 23/05/17 | Reunião com professores.                   |
| 28/05/17 | Reunião: Elaboração do trabalho.           |
| 02/06/17 | Reunião para cálculo dos eixos.            |
| 04/06/17 | Reunião: Elaboração do trabalho.           |
| 11/06/17 | Reunião: Elaboração do trabalho.           |
| 15/06/17 | Reunião: Elaboração do trabalho.           |
| 21/06/17 | Reunião: Modelagem.                        |
| 22/06/17 | Reunião: Elaboração do trabalho.           |
| 23/06/17 | Reunião: Elaboração do trabalho.           |
| 24/06/17 | Revisão final do relatório.                |
| 26/06/17 | Reunião de ajustes na modelagem.           |
| 28/06/17 | Reunião sobre a apresentação.              |
| 29/06/17 | Reunião sobre a apresentação.              |
| 30/06/17 | Reunião sobre a apresentação.              |
| 02/06/17 | Reunião final sobre apresentação.          |

Quadro 1 - Cronograma de execução.

Fonte Próprios autores (2017).

#### **6 - MATERIAIS UTILIZADOS**

- *Software* de desenho do tipo CAD (*computer aided design*);
- *Software* de programação *Matlab.*

#### **7 - METODOLOGIA**

A pesquisa científica requer um estudo e uma compreensão de diversas fontes afim de obter um resultado consistente de um determinado tema. Isto é, levantar diversos dados para que o projeto a ser elaborado tenha qualidade e possa expressar para o leitor os resultados obtidos de forma concisa. Segundo Ander Egg (1978, apud LAKATOS, MARCONI, 2001, p. 155), a pesquisa é um "procedimento reflexivo sistemático, controlado e crítico, que permite descobrir novos fatos ou dados, relações ou leis, em qualquer campo do conhecimento". Contudo, deve-se limitar a pesquisa, ou seja, estabelecer limites para que não fique extenso o trabalho a ser realizado, dificultando assim a conclusão do mesmo.

#### **7.1 - Metodologia utilizada no projeto**

#### **7.1.1 - Escolha do projeto**

Para definir o projeto, os integrantes do grupo apresentaram ideias, das quais a mais interessante seria a escolhida. Logo, três ideias foram definidas para que pudesse ser feito uma votação, e decidir o tema exato para o desenvolvimento do projeto. O Gráfico 1 mostra a distribuição dos votos de cada integrante nas ideias propostas. São elas: um sistema de redução, um elevador de carga, e uma cancela eletrônica.

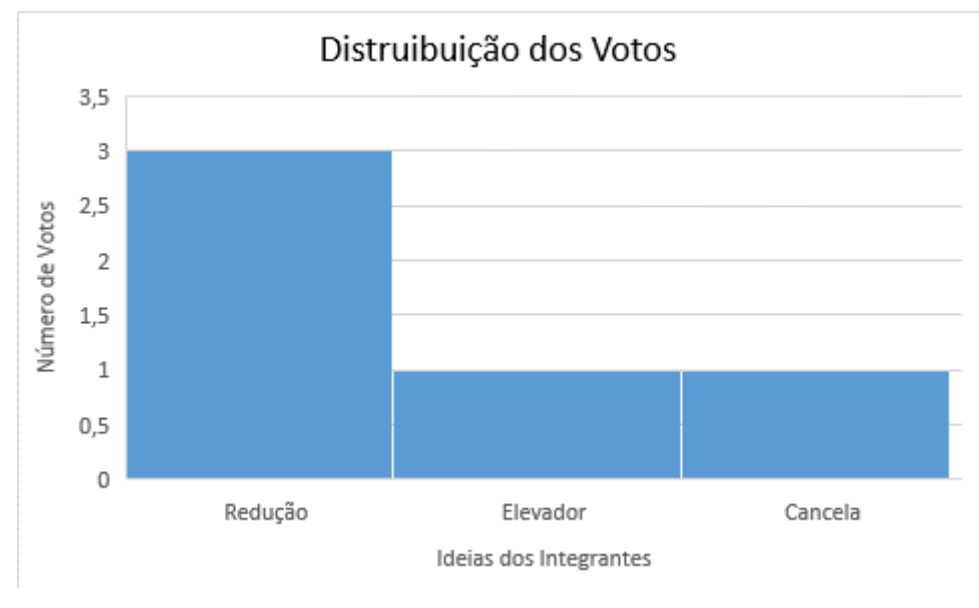

Gráfico 1 – Histograma.

Após ser definido a redução como tema, foi necessário especificar qual o tipo de redução seria estudado. Através de alguns estudos foi encontrado uma tabela sobre o rendimentos de diversos tipos de redução (Tabela 1).

Tabela 1 – Rendimentos.

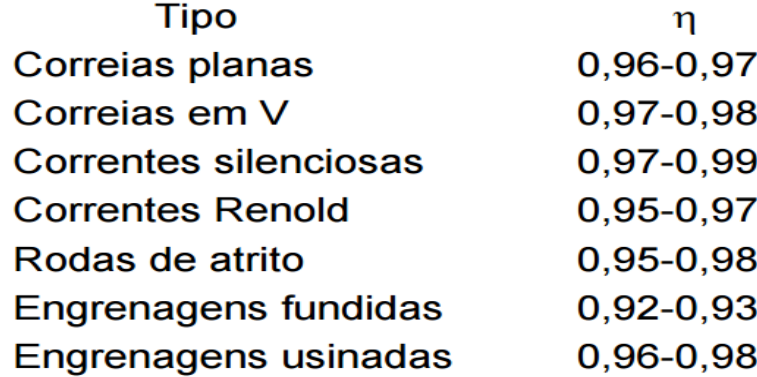

Fonte: Elementos Orgânicos de Máquina (2017).

Uma redução feita a partir de engrenagens usinadas possui um rendimento de 96% a 98%. Embora outros mecanismos que podem ser utilizados para gerar uma redução possuam um rendimento semelhante ou até maior, um sistema feito a partir de engrenagens foi o escolhido devido a algumas de suas vantagens. Uma delas é que o sistema feito com

Fonte: Próprios Autores (2017).

engrenagens pode ter o sentido de rotação alterada com base no número de engrenagens, permitindo que o sentido da rotação provida pelo motor possa ser alternado.

#### **Rendimento:**

Embora a perda de eficiência devido ao rendimento limitado do sistema composto por engrenagens possa parecer simples, é um fator que deve ser analisado. Sendo que "com 1% de perda de potência em cada par, a perda acumulada para o sistema pode ser significativa e afetar o tamanho do motor que acionará o sistema ou a potência e torques finais disponíveis para uso na saída" (MOTT, R. L, 2015, p. 373).

Os Gráficos 2 e 3 apresenta uma comparação de como seriam os valores obtidos em um sistema ideal, que possui 100% de rendimento, e no sistema de redução com um rendimento de 97%. O Gráfico 2 apresenta dados da redução da rotação e o Gráfico 3 apresenta dados do ganho de torque.

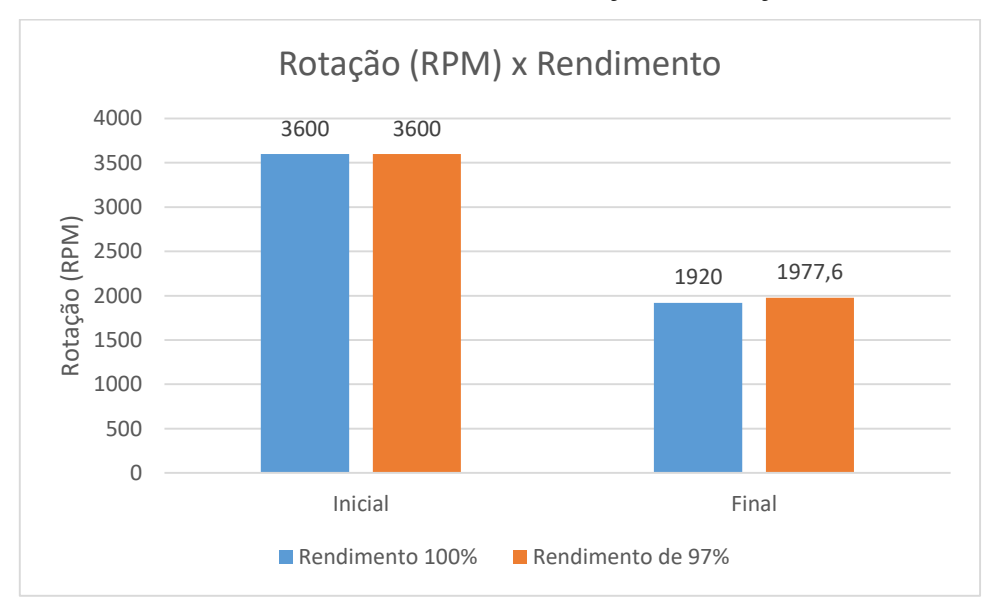

Gráfico 2 - Rendimento da Redução da Rotação.

Fonte: Próprios Autores (2017).

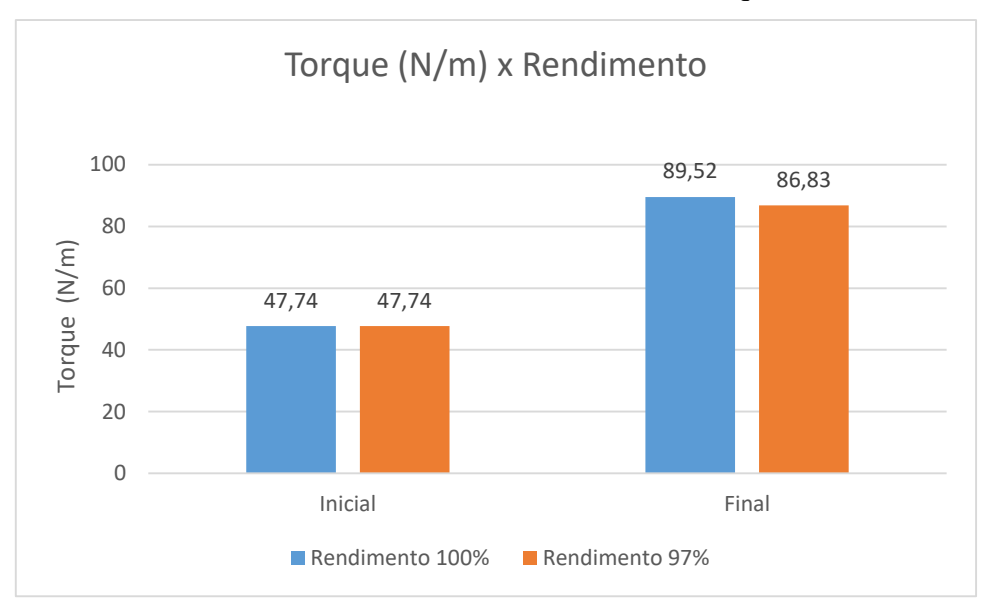

#### Gráfico 3 - Rendimento do Ganho de Torque.

Em um sistema de transmissão, pode ocorrer a quebra dos elementos do sistema devido ao número de horas utilizado, e pela perda de rendimento devido as forças dissipativas, como a força de atrito. Para diminuir o desgaste, a quebra, e manter a eficiência do sistema, fazse uso da lubrificação no sistema de transmissão.

Os lubrificantes são escolhidos com base no tipo de carga transmitida no sistema, número de horas em funcionamento, temperatura média do sistema, além de qual rotação o sistema atua. Como o projeto se trata apenas de um estudo e modelagem de um sistema de redução, o processo de lubrificação não será aprofundado.

#### **7.1.2 - Funcionamento de uma redução**

O funcionamento de um sistema de redução necessita de vários estudos que influenciam na escolha dos elementos. Como os tipos de engrenagens, tamanhos, escolha do motor, entre outros. Para uma melhor compreensão do funcionamento de um sistema de redução composta por engrenagens, deve-se analisar cada parte do sistema isoladamente para, então uma melhor compreensão do todo. A Figura 3 representa um esboço da vista superior do projeto desenvolvido no *software AutoCad.*

Fonte: Próprios autores (2017).

Figura 3: Esboço Projeto.

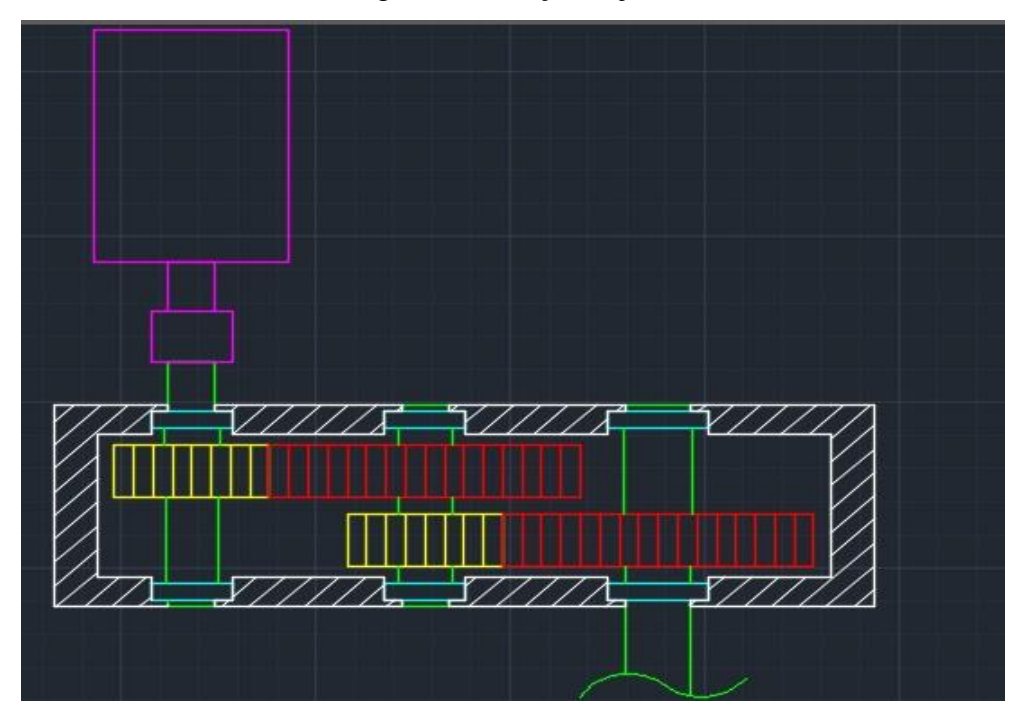

Fonte: Próprios autores (2017).

#### **7.1.2.1 - Motor e primeira engrenagem**

A primeira parte do sistema é composta por um motor e uma engrenagem de 20 dentes que estão interligados no mesmo eixo. A engrenagem de 20 dentes se encontra em contato com outra de 25 dentes, situada em outro eixo. Por possuir o mesmo eixo que o motor, a engrenagem de 20 dentes adquire a mesma velocidade angular proveniente do motor, gerando então o torque:

$$
\omega=2\pi f
$$

 $\omega$  = Velocidade angular

$$
f = \text{Frequência}
$$

$$
T=\frac{P}{\omega}
$$

 $T = Torque$  $\omega$  = Velocidade Angular  $P =$ Potência

O torque pode ser definido como "[...] a medida quantitativa de como a ação de uma força pode provocar ou alterar o movimento de rotação de um corpo" (YOUNG; FREEDMAN, 2015, p. 336). Assim como a velocidade angular, o torque também é transmitido em um sistema de redução. E caso a frequência seja constante, a velocidade angular também será constante. Assim, o torque será alterado com uma relação inversa a alteração sofrida pela velocidade angular.

Como a primeira engrenagem de 20 dentes está em contato com a outra de 25 dentes em eixos distintos, elas precisam possuir a mesma velocidade escalar, para que ocorra o encaixe correto dos dentes. Ou seja, elas possuem velocidade angular e raios diferentes. Assim a velocidade escalar possui relação da velocidade angular com o raio da engrenagem, podendo ser calculada pela seguinte fórmula:

$$
V = \omega r
$$

 $V =$  Velocidade Escalar  $\omega$  = Velocidade Angular  $r =$ Raio

Ao igualarmos as fórmulas para a velocidade angular das engrenagens de 20 e 25 dentes, podemos verificar que caso elas possuam raios diferentes, a frequência também deve ser diferente para que a velocidade escalar seja a mesma. Com esta relação é possível afirmar que as engrenagens que possuem dentes em contatos umas com as outras, possuem então a mesma velocidade escalar.

#### **7.1.2.2 - Segunda e terceira engrenagem**

A segunda parte do sistema é composta por duas engrenagens conectadas em um mesmo eixo, uma de 20 e outra de 25 dentes. A engrenagem de 20 dentes está conectada a uma outra de 30 dentes, que se encontra em outro eixo. Por estarem no mesmo eixo, as engrenagens de 20 e 25 dentes possuem a mesma velocidade angular. Já as engrenagens de 20 e 30 dentes possuem a mesma velocidade escalar. A vantagem do sistema utilizando duas engrenagens com tamanhos diferentes no mesmo eixo, é que se obtêm melhor uso do espaço, o qual o sistema ocuparia se tivesse uma engrenagem em cada eixo.

#### **7.1.2.3 - Final do sistema**

Como a frequência é constante é possível calcular o quanto o sistema de engrenagens foi capaz de reduzir a velocidade angular e por conseguinte aumentar o torque. O motor produz uma energia mecânica movimentando o sistema, porém a eficiência do sistema não é de 100%. A energia mecânica proveniente do motor é dissipada no sistema de redução, devido as forças dissipativas que as engrenagens geram devido ao atrito e falhas no processo de fabricação. Por melhor que seja a qualidade do sistema, "[...] em engrenagens precisas e bem lubrificadas, a perda de potência varia entre 0,5% a 2%, e costuma ser considerada aproximadamente 1%." (MOTT, 2015, p.372). Logo, o sistema perde rendimento de aproximadamente 1% a cada contato de engrenagens.

#### **7.1.3 – A escolha do Motor**

No presente projeto a escolha do motor foi aleatória devido ao interesse principal estar focado no sistema de redução. Assim, apenas sua potência e rotação são de utilidade para o desenvolvimento do projeto. Contudo ao alterar a potência e rotação as características do sistema de redução sofrerá mudanças. O motor (Figura 4) foi selecionado através de um catálogo da fabricante Weg.

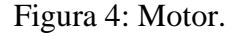

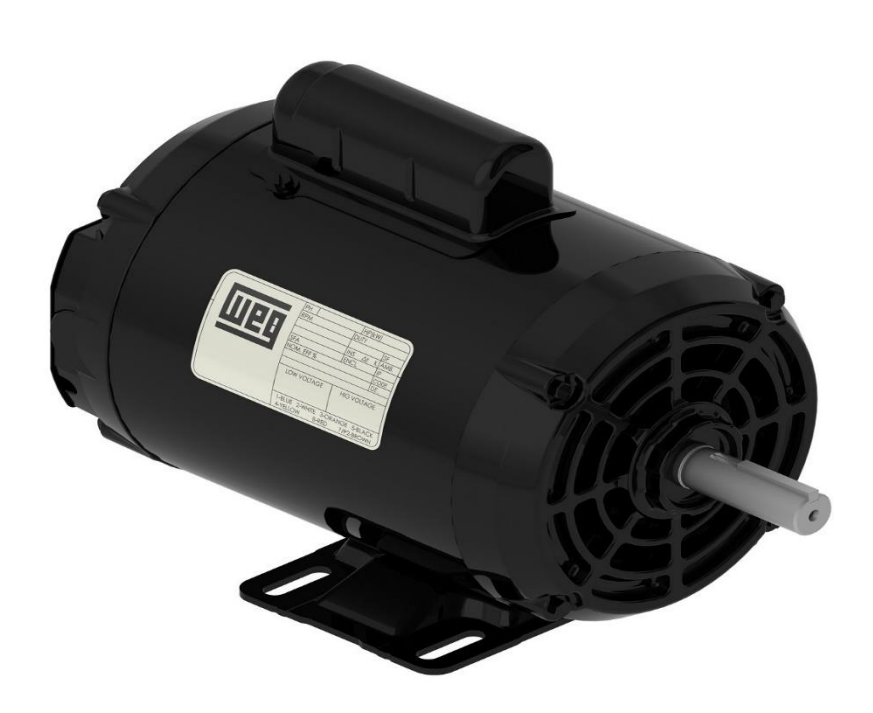

Fonte: Catálogo Motores WEG. Disponível em: [<http://www.weg.net/catalog/weg/BR/pt/Motores-](http://www.weg.net/catalog/weg/BR/pt/Motores-El%C3%A9tricos/Monof%C3%A1sico/Uso-Geral/Motor-de-Chapa-Aberto-%28IP21%29/Geral-0-25-cv-2P-B48-1F-127-220-V-60-Hz-IC01---ODP---Com-p%C3%A9s/p/10691432)[El%C3%A9tricos/Monof%C3%A1sico/Uso-Geral/Motor-de-Chapa-Aberto-%28IP21%29/Geral-0-25-cv-2P-](http://www.weg.net/catalog/weg/BR/pt/Motores-El%C3%A9tricos/Monof%C3%A1sico/Uso-Geral/Motor-de-Chapa-Aberto-%28IP21%29/Geral-0-25-cv-2P-B48-1F-127-220-V-60-Hz-IC01---ODP---Com-p%C3%A9s/p/10691432)[B48-1F-127-220-V-60-Hz-IC01---ODP---Com-p%C3%A9s/p/10691432>](http://www.weg.net/catalog/weg/BR/pt/Motores-El%C3%A9tricos/Monof%C3%A1sico/Uso-Geral/Motor-de-Chapa-Aberto-%28IP21%29/Geral-0-25-cv-2P-B48-1F-127-220-V-60-Hz-IC01---ODP---Com-p%C3%A9s/p/10691432) Acessado em: 15 de maio 2017.

De acordo com o fabricante o motor é para uso geral, desenvolvido para atender diversos tipos de aplicações com desempenho e economia. O Quadro 1 representa as características técnicas do motor.

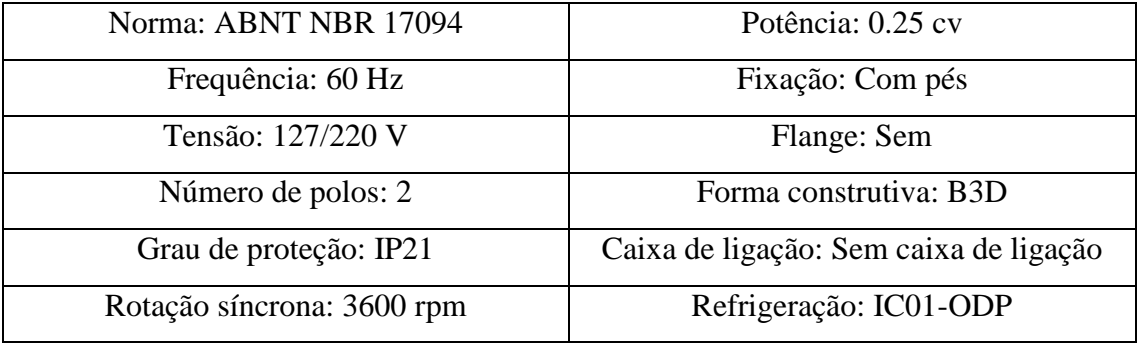

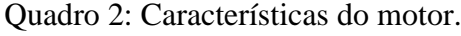

Fonte: Adaptado Catálogo Motores WEG (2017).

Como o sistema de redução não possui uma aplicabilidade específica, o tipo de acoplamento não foi definido.

#### **7.1.4 – Engrenagens**

Dentre os vários tipos de engrenagens, fez-se o uso das engrenagens cilíndricas de dentes retos. "Como são elementos rígidos, a transmissão deve atender a algumas características especiais, sendo que a principal é que não haja qualquer diferença de velocidades entre pontos em contato quando da transmissão do movimento" (JÚNIOR, A. A. S, 2003). As Figuras 5 e 6 representam as características geométricas da engrenagem cilíndrica de dentes retos de acordo com a norma alemã DIN (*Deutsches Institut für Normung*), em português Instituto Alemão de Normalização. As forças exercidas sobre o dente da engrenagem estão detalhadas no Apêndice A.

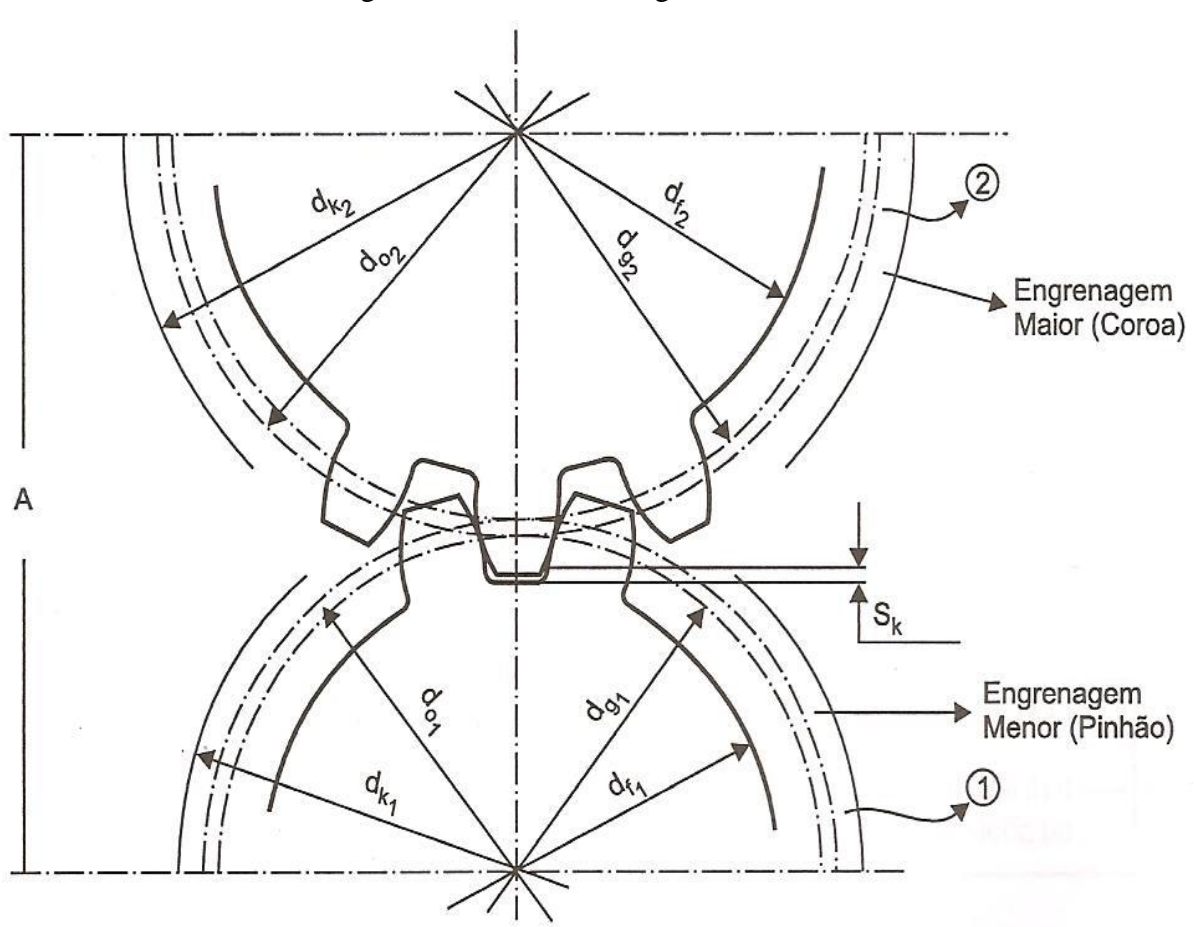

Figura 5: Características geométricas 1.

Fonte: Elementos de Máquinas (2017).

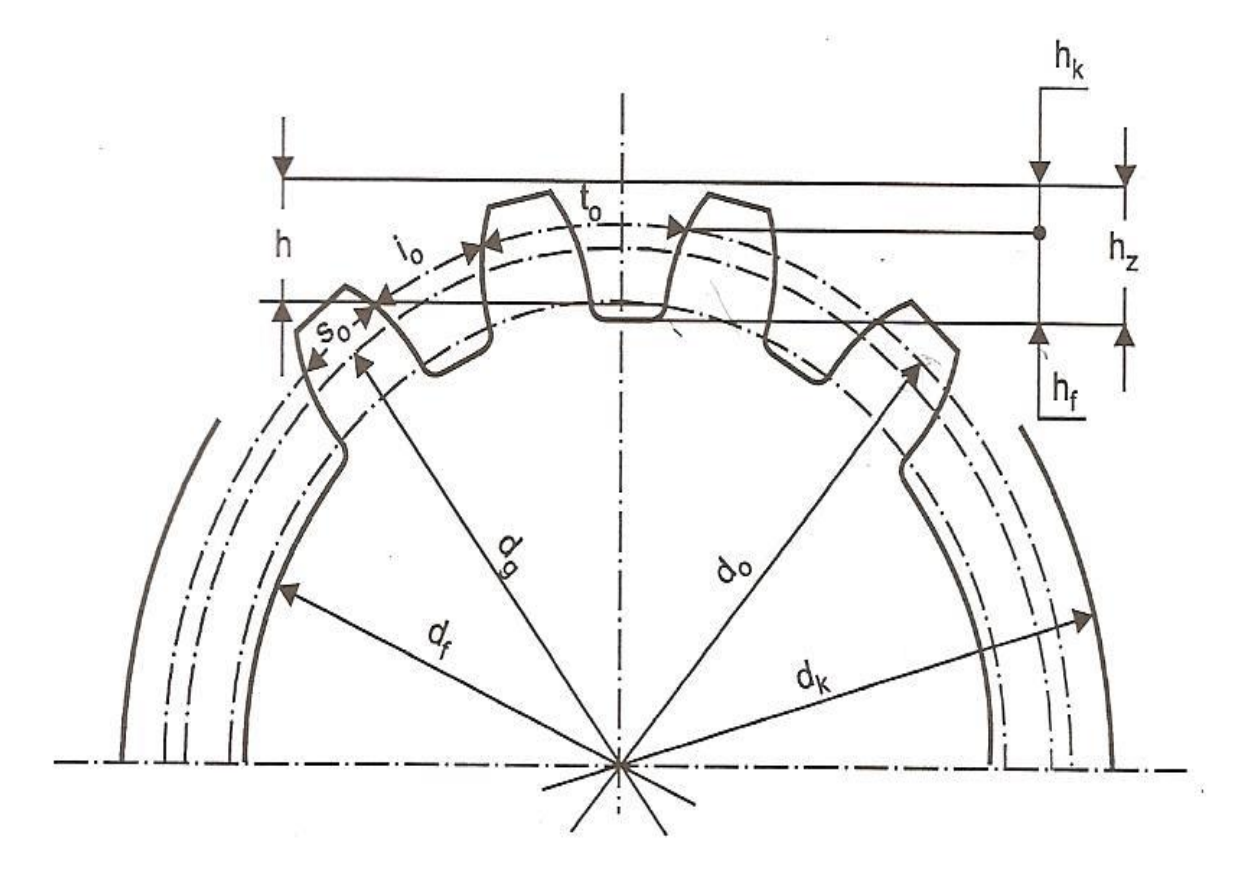

Figura 6: Características geométricas 2.

Fonte: Elementos de Máquinas (2017).

O Quadro 2 mostra os cálculos necessários para dimensionar as engrenagens cilíndricas de dentes retos de acordo com a norma DIN 862 e 867.

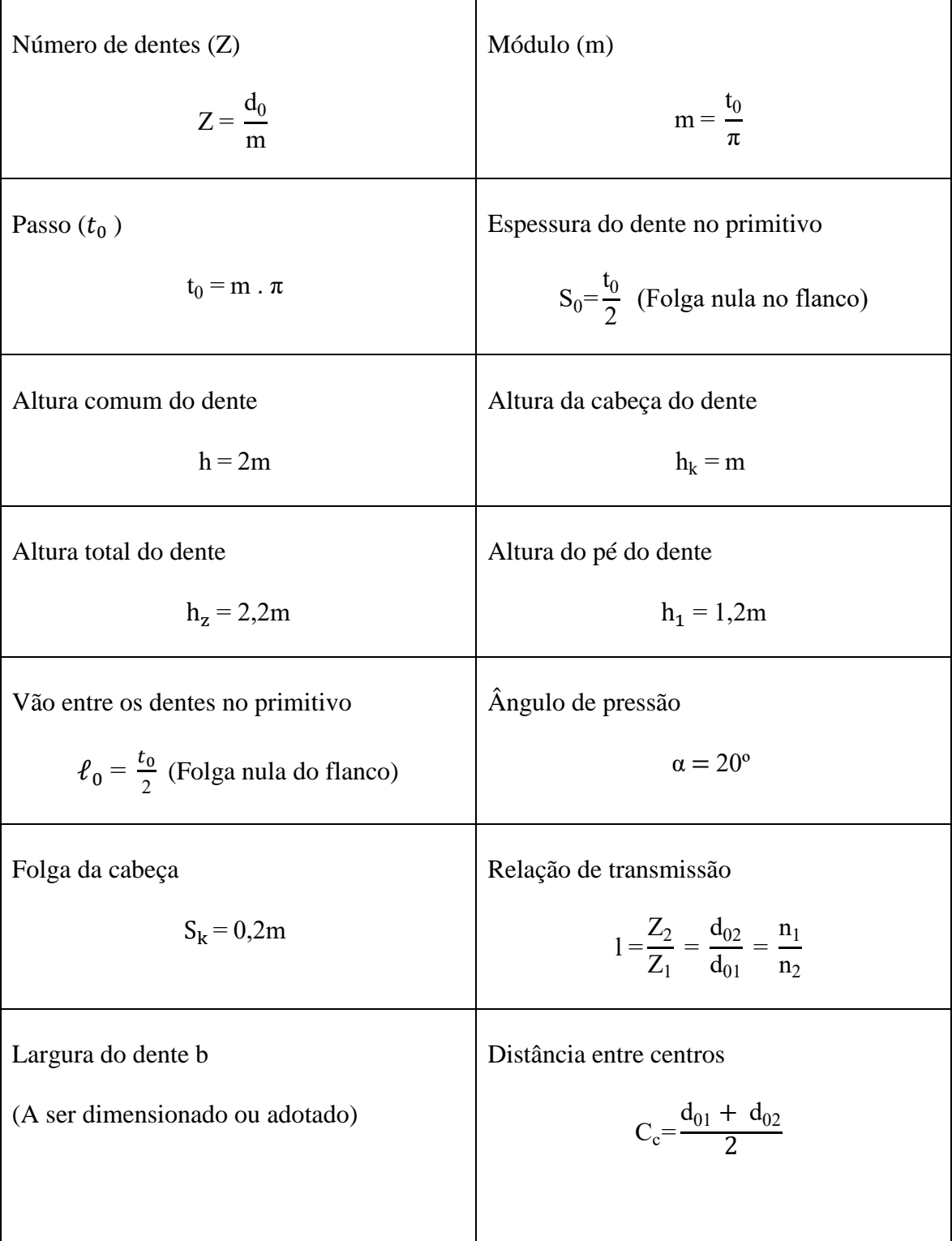

Quadro 3: Formulário para cálculos.

Fonte: Adaptado de Elementos de Máquinas (2017).

Diâmetros principais:

- > Diâmetro primitivo:  $d_0 = m * Z$
- > Diâmetro base:  $d_g = d_0 * cos \alpha$
- > Diâmetro interno:  $d_f = d_0 2 * h_f$
- $\triangleright$  Diâmetro externo:  $d_k = d_0 + 2 * h_k$

Existem diversos fatores para o dimensionamento de uma engrenagem, tais como, critério de desgaste, pressão admissível, resistência a flexão no pé do dente, carga tangencial, carga radial, entre outras as quais foram desconsideradas neste projeto devido ao curto prazo de entrega. Por ser o mais usual, foi utilizado o módulo 2,00 mm para o dimensionamento das engrenagens. Módulo é a altura da cabeça do dente da engrenagem.

O Quadro 3 representa os módulos normalizados de acordo com a norma DIN 780.

| Módulo (mm)    | Incremento (mm) |
|----------------|-----------------|
| $0,3$ a $1,0$  | 0,10            |
| $1,0$ a 4,0    | 0,25            |
| 4,0 a 7,0      | 0,50            |
| $7,0$ a $16,0$ | 1,00            |
| 16,0 a $24,0$  | 2,00            |
| 24,0 a $45,0$  | 3,00            |
| 45,0 a 75,0    | 5,00            |

Quadro 4: Módulos normalizados.

Fonte: Adaptado de Elementos de Máquinas (2017).

A Figura 7 representa o ângulo de pressão, que "é o ângulo formado pela tangente comum aos diâmetros primitivos das duas engrenagens e a trajetória descrita por um ponto de contato entre um par de dentes das engrenagens" (MELCONIAN S, 2009). O ângulo de pressão pode variar de 15º a 20º graus, sendo o recomendado pela norma DIN 867 o ângulo de 20º graus. Diante disso, ficou definido o ângulo de 20º para as engrenagens deste projeto.

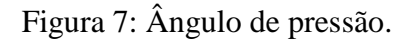

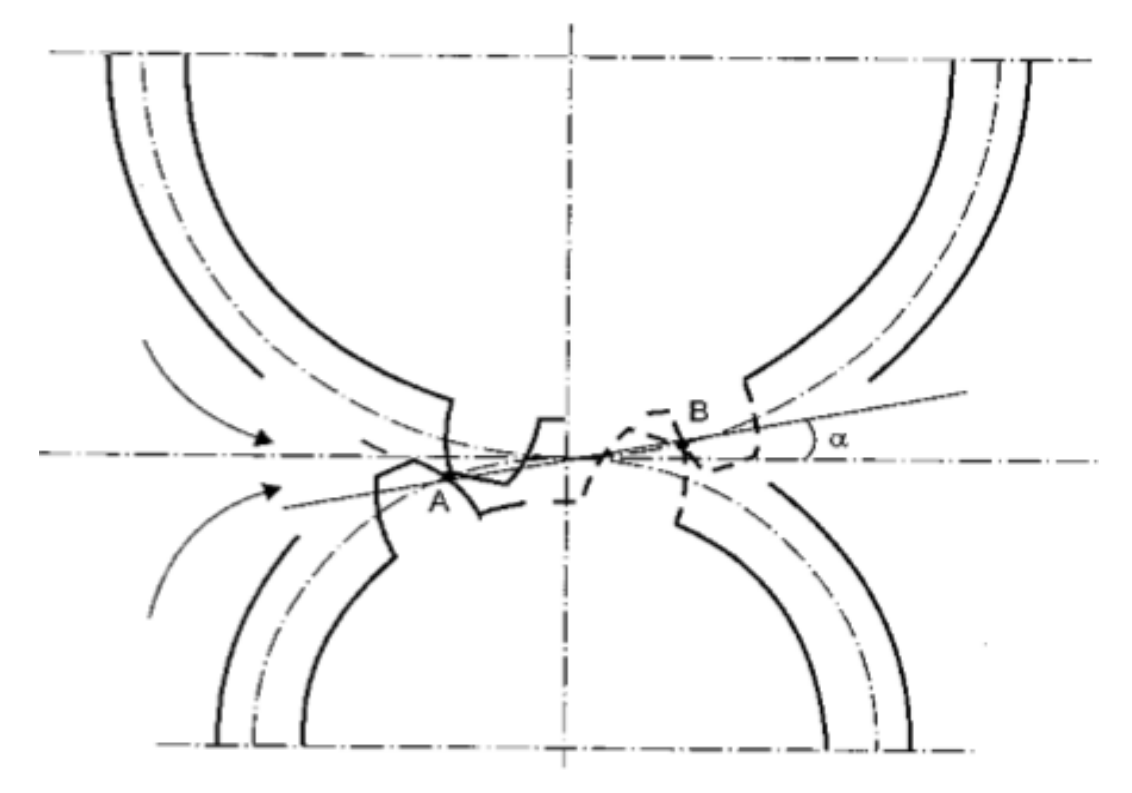

Fonte: Elementos de Máquinas (2017).

Na escolha do aço para a fabricação das engrenagens existem dois tipos de tensões a serem estudados, a tensão de flexão e de contato. O aço escolhido foi o 1020, devido ao seu custo benefício por ser um dos mais usados para fabricação de engrenagens, mesmo sem possuir as melhores propriedades mecânicas. No entanto não será aprofundado sobre os diversos fenômenos que podem ocorrer com as engrenagens, já que o foco principal está na modelagem do sistema de redução. Logo, foi desenvolvido um programa no *software Matlab*  (Apêndice B), o qual realiza os cálculos necessários para dimensionar as engrenagens. No Quadro 4 estão os dados de entrada, e os de saída no Quadro 5.

|           | Dados de entrada | <b>Valor</b>                | <b>Unidade</b> |
|-----------|------------------|-----------------------------|----------------|
| Entrada 1 | Valor do módulo  | $\overline{2}$              | mm.            |
|           | Número de dentes | 20                          |                |
| Entrada 2 | Valor do módulo  | $\mathcal{D}_{\mathcal{L}}$ | mm             |
|           | Número de dentes | 25                          |                |
| Entrada 3 | Valor do módulo  | 2                           | mm.            |
|           | Número de dentes | 20                          |                |
| Entrada 4 | Valor do módulo  | $\mathcal{D}_{\mathcal{L}}$ | mm             |
|           | Número de dentes | 30                          |                |

Quadro 5: Dados de entrada das Engrenagens.

Fonte: Próprios autores (2017).

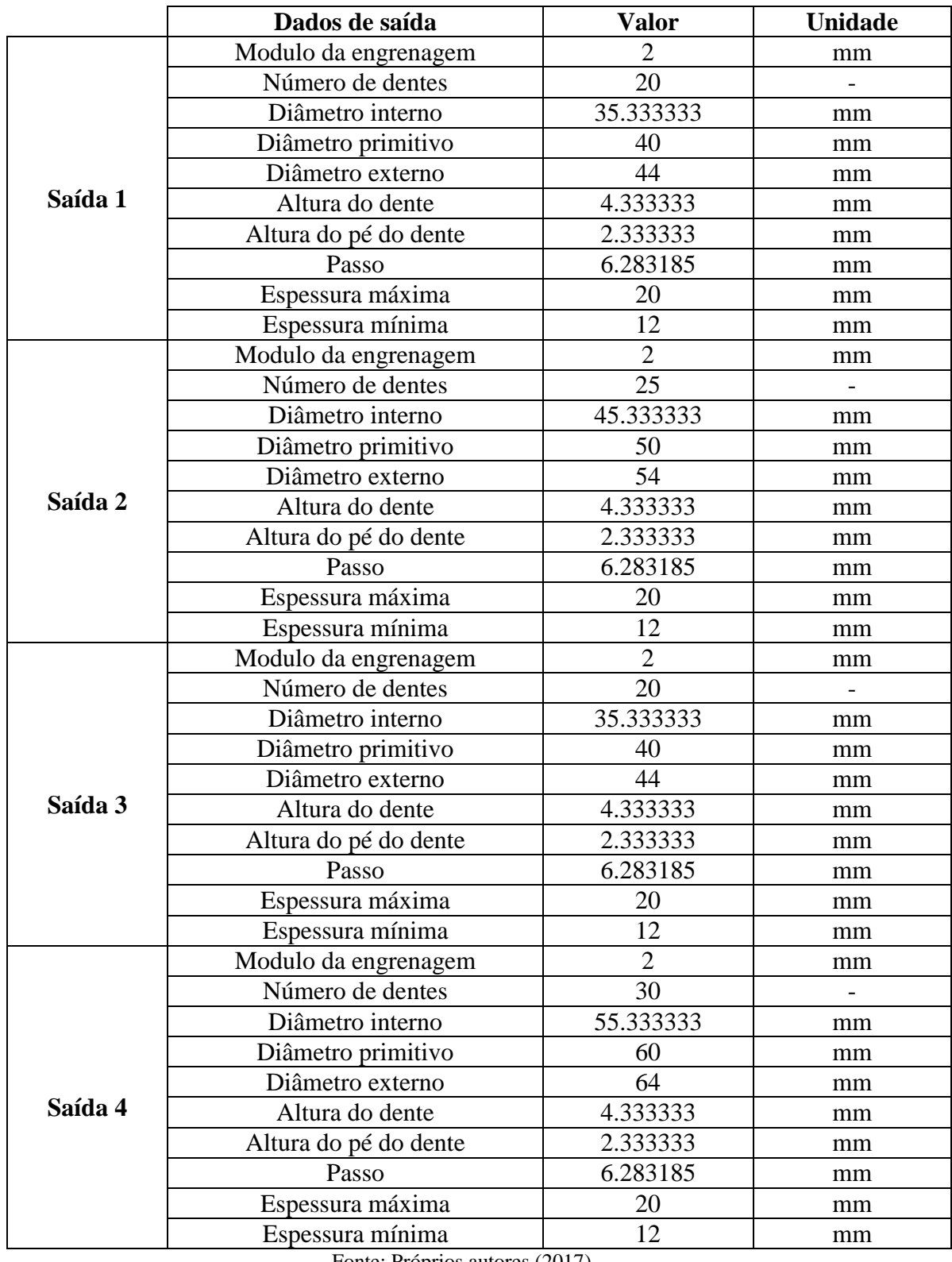

Quadro 6: Dados de saída das Engrenagens.

Fonte: Próprios autores (2017).

Apesar da espessura poder variar de 12,00 a 20,00 milímetros, foi adotado 16,00 milímetros, que corresponde a 8 vezes o módulo, o mais usual.

#### **7.1.5 - Cálculo do volume aproximado das engrenagens**

Com o *software Auto Cad* obteve-se as coordenadas das curvas do dente. Os pontos foram transcritos para o s*oftware Matlab,* onde usando o ajuste de curvas pelo método dos mínimos quadrados foi determinado dois polinômios de grau dois que melhor se aproxima dessas curvas. Integrando esses polinômios e somando com as demais áreas calculadas obtevese a área total, e por conseguinte, o volume das engrenagens (Apêndice C). O Quadro 6 representa a área e volume das engrenagens.

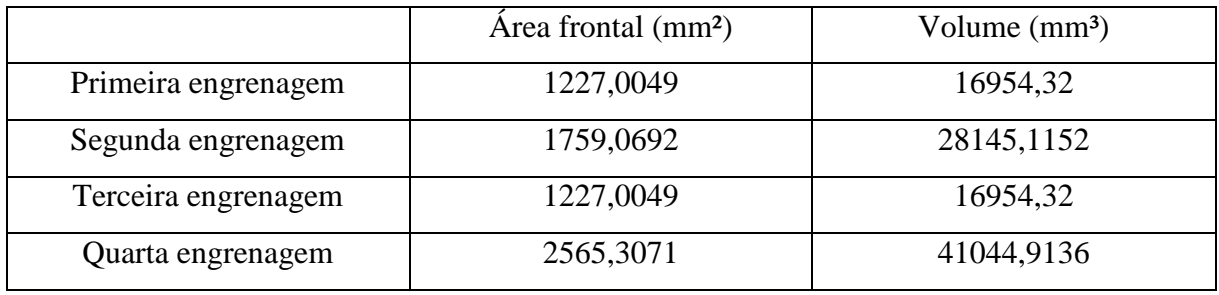

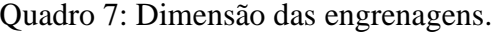

Fonte: Próprios autores (2017).

A partir dos dados retirados do Quadro 7, foi determinado a densidade do aço

1020.

| Metal           | Peso atômico      | Densidade $g/cm3$ | Area do eletrodo |
|-----------------|-------------------|-------------------|------------------|
|                 | (ponderado) g/mol |                   | $\rm cm^2$       |
| AISI 1020 [23]  | 55,36             | 7,86              | 0.089            |
| AISI 304L [23]  | 55,59             | 7,90              | 0.084            |
| AISI 316L(1)    | 56,26             | 8,0               | 0.131            |
| AISI 316L(1)    | 56,26             | 8,0               | 0,192            |
| AISI 316L(1)    | 56,29             | 8,0               | 0,100            |
| Duplex [23] SAF | 56,84             | 8,0               | 0,140            |
| 2205            |                   |                   |                  |

Quadro 8: Dados dos Aços.

Fonte: Adaptada de <http://www.scielo.mec.pt/scielo.php?script=sci\_arttext&pid=S0870-

11642014000300003> Acessado em: 23 de junho 2017.

Com a densidade do aço 1020, foi calculado a massa a partir do produto do volume pela densidade (Quadro 8).

|                     | Volume $(mm3)$ | Densidade $(g/mm^3)$ | Massa $(g)$ |
|---------------------|----------------|----------------------|-------------|
| Primeira engrenagem | 16954,32000    | 0,00788              | 133,60004   |
| Segunda engrenagem  | 28145,11520    | 0,00788              | 221,78350   |
| Terceira engrenagem | 16954,32000    | 0,00788              | 133,60004   |
| Quarta engrenagem   | 41044,91360    | 0,00788              | 323,439192  |

Quadro 9: Resultados das Massas das Engrenagens.

Fonte: Próprios autores (2017).

Para estudos futuros aprofundados sobre o sistema de redução, como vibrações, a massa seria utilizada para o cálculo do centro de massa. Porém, pela ausência desses conhecimentos, e pelo curto tempo disponível para entrega do projeto, esses cálculos ficam disponíveis para realizar o estudo sobre vibrações em períodos adiante.

Como dito anteriormente foi usado o método dos Mínimos Quadrados para o cálculo da área dos dentes das engrenagens, onde o mesmo fornece uma curva com aproximação ótima em relação à curva requerida. Como essa aproximação pode incluir erros ou imprecisões, o método busca minimizar os erros entre os valores y dos pontos de medida e os valores y correspondentes a curva de aproximação (LEON, S. J, 1943).

A explicação de como foi feito o ajuste de curvas pelo método do mínimo quadrado usando uma matriz com as coordenadas da curva (Figura 21) está localizada no Apêndice D.

#### **7.1.6 - Eixos**

Os eixos são usados para a transmissão mecânica com destino a suportar diferentes elementos mecânicos, como polias, engrenagens, rolamentos, rodas de atrito, entre outros, durante a transmissão de movimentos (MELCONIAN S, 2009). "Para qualquer parte do eixo transmissor de potência, há uma tensão de cisalhamento torcional, e a tensão de flexão está geralmente presente nas mesmas partes" (MOTT, R. L, 2015). Também podem haver tensão de compressão, cisalhamento vertical, tração axial, tensão de fadiga por flexão, e deflexões, porém não necessariamente juntas. Portanto deve ser analisado as tensões e deflexões que o eixo sofre de acordo com cada projeto. Considerando o não conhecimento afundo desse determinado assunto, foi considerado apenas a torção que o eixo sofre durante o movimento.

Segundo Hibbler, R. C, (2008) o "torque é um momento que tende a torcer um elemento em torno de seu eixo longitudinal". Ou seja, durante o funcionamento de um sistema de redução, a tendência do eixo é se deformar devido ao torque aplicado, em outras palavras uma deformação por cisalhamento (Figura 8).

Figura 8: Torção do eixo.

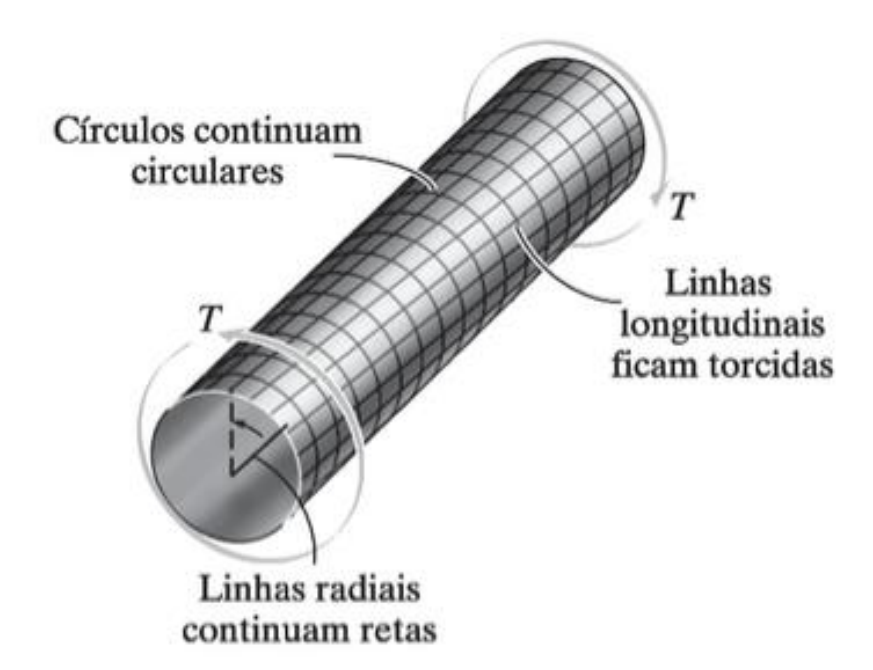

Fonte: Resistência dos materiais (2017).

O material escolhido para o eixo foi o aço 1050, pois possui boas propriedades mecânicas, é tenaz, tem boa usinagem, e é usado em diversas aplicações, uma das quais na fabricação de eixos.

Diante disso, para o dimensionamento do eixo recorreu-se a uma tabela chamada *Mechanical Property – Carbon Steels* (Propriedade Mecânica – Aços ao carbono), no site da *Summit Steel Corporation* onde a mesma nos fornece informações sobre os aços de acordo com as normas AISI e SAE. Algumas propriedades estão representadas na Tabela 2.

| <b>AISI AND</b><br><b>SAE</b> | <b>TYPE OF</b><br><b>PROCESSING</b> | <b>TENSILE</b><br><b>STRENGTH</b><br><b>PSI</b> | <b>YIELD</b><br><b>STRENGTH</b><br><b>PSI</b> |
|-------------------------------|-------------------------------------|-------------------------------------------------|-----------------------------------------------|
| 1049                          | <b>Hot rolled</b>                   | 87,000                                          | 48,000                                        |
|                               | Cold drawn                          | 97,000                                          | 81,500                                        |
|                               | ACDa                                | 92,000                                          | 77,000                                        |
| 1050                          | Hot rolled                          | 90,000                                          | 49,500                                        |
|                               | Cold drawn                          | 100,000                                         | 84,000                                        |
|                               | ACDa                                | 95,000                                          | 80,000                                        |
| 1055                          | <b>Hot rolled</b>                   | 94,000                                          | 51,500                                        |
|                               | ACDa                                | 96,000                                          | 81,000                                        |
| 1060                          | Hot rolled                          | 98,000                                          | 54,000                                        |
|                               | <b>SACDc</b>                        | 90,000                                          | 70,000                                        |
| 1064                          | <b>Hot rolled</b>                   | 97,000                                          | 53,500                                        |
| e                             | SACDc                               | 89,000                                          | 69,000                                        |

Tabela 2: Informações sobre os Aços.

Fonte: Adaptado de <http://www.summitsteel.com/> Acessado em 6 de jun. 2017.

A Tabela 2 fornece para o aço 1050 uma *yield strenght* (resistência ao escoamento), de 49,500 *psi*, aproximadamente 344 MPa. Contudo é necessário encontrar a tensão de cisalhamento admissível. Existe uma relação da tensão de escoamento e a tensão de cisalhamento. "Essa relação define a tensão de cisalhamento no escoamento de qualquer material dúctil como uma fração da tensão normal de escoamento determinada no teste de tração (NORTON, R. L, 2015). Portanto a equação descrita logo abaixo transforma a tensão do escoamento em tensão de cisalhamento no escoamento.

Equação 1:

$$
T_c = \frac{T_{esc}}{\sqrt{3}}
$$

 $T_c$  - Tensão de cisalhamento no escoamento.  $T_{esc}$  - Tensão escoamento do material.

Assim de acordo com a Equação 1:
$$
T_c = \frac{T_{esc}}{\sqrt{3}} = \frac{344}{\sqrt{3}} \approx 198 \text{ Mpa}
$$

Com o valor da tensão de cisalhamento aplica-se um coeficiente de segurança para assegurar a integridade do eixo evitando possíveis acidentes.

Devido ao projeto ser apenas um prévio estudo, adotou-se o coeficiente de segurança mais alto para aços (Quadro 9). Quando se conhece a aplicabilidade, e um estudo mais aprofundado sobre os diversos fatores citados acima é feito, reduz-se o coeficiente de segurança, o que gera menor custo para a fabricação, sem diminuir a garantia de que o equipamento não se danificará.

Quadro 10: Fator de segurança.

| Aço           | 1,5 a 2 (correlação ao escoamento) |  |
|---------------|------------------------------------|--|
| Ferro fundido | 4 a 8                              |  |
| Madeira       | 2,5 a 7,5                          |  |
| Alvenaria     | 5 a 20                             |  |

Fonte: Adaptado Resistência dos materiais e dimensionamento de estruturas para construções rurais (2017).

Logo, com a tensão de cisalhamento de 198 Mpa, e o fator de segurança 2, calcula-se a tensão de cisalhamento admissível:

Equação 2:

$$
T_{adm} = \frac{T_c}{FS} = \frac{198}{2} = 99 \, Mpa
$$

A Figura 9 apresenta as engrenagens com os seus respectivos raios, que são usados para calcular as frequências e velocidades escalares, que serão usadas posteriormente para o cálculo das velocidades angulares.

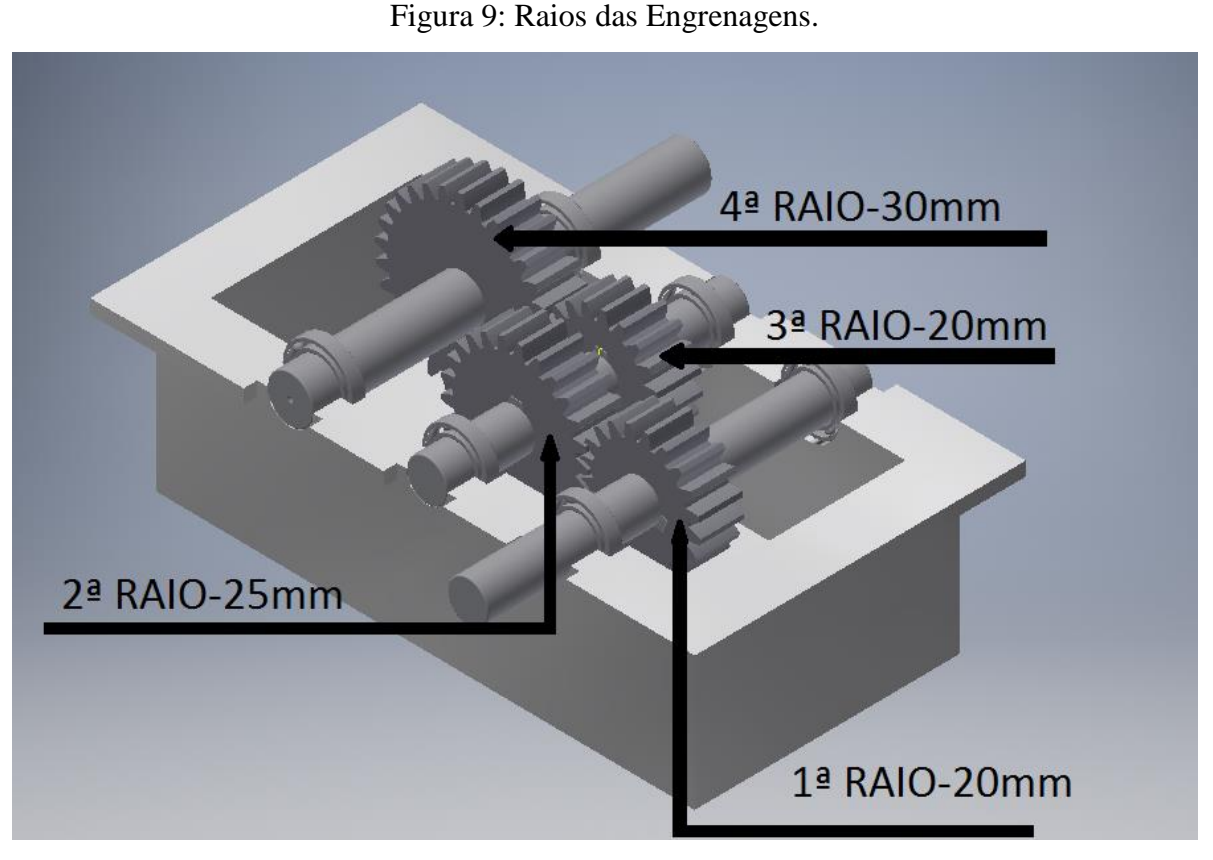

Fonte: Próprios autores (2017).

Para encontrar as velocidades angulares das engrenagens utiliza-se alguns conceitos físicos, e também matrizes para auxílio nos cálculos, tendo como base apenas a frequência provida pelo motor e a velocidade escalar da primeira engrenagem. Sabendo que a frequência inicial é de 60 Hz, a velocidade escalar da primeira engrenagem pode ser calculada por:

Equação 3:

 $V = 2\pi f r$  $V_1 = 7539,82 \, mm/s$ 

O Quadro 10 representa o resultado dos cálculos das velocidades escalares (Apêndice E):

| (V1) | $7539 \text{ m/s}$ |
|------|--------------------|
| (V2) | $7539 \text{ m/s}$ |
| (V3) | $6031 \text{ m/s}$ |
| V4)  | $6031 \text{ m/s}$ |

Quadro 11: Velocidades das Engrenagens.

Fonte: Próprios autores (2017).

Calculando uma matriz de transformação linear que relaciona as velocidades escalares e as velocidades angulares das engrenagens (Apêndice F), temos:

| $\omega_1$   | $376,99$ rad/s |
|--------------|----------------|
| $\omega_2$   | $301,59$ rad/s |
| $\omega_{3}$ | $301,59$ rad/s |
| $\omega_4$   | $201,06$ rad/s |

Quadro 12: Velocidades angulares.

Fonte: Próprios autores (2017).

Portanto, com as velocidades angulares, a potência e a tensão de cisalhamento admissível calcula-se o torque, e por conseguinte o diâmetro dos eixos (Apêndice G).

Onde:

 $\omega$  = Velocidade angular

 $P =$ Potência

 $J =$ Momento de inércia polar

 $T_{adm}$  = Tensão de cisalhamento admissível

 $T =$ Torque

 $c =$ Raio do eixo

Equação 4:

 $P=T\omega$ 

$$
\frac{J}{c} = \frac{\pi}{2} \frac{c^4}{c} = \frac{T}{T_{adm}}
$$

O Quadro 12 representa o torque e o diâmetro dos eixos:

|          | $1^{\circ}$ Eixo | $2^{\circ}$ Eixo | 3 <sup>°</sup> Eixo |
|----------|------------------|------------------|---------------------|
| Torque   | 47,74 N/m        | 59,68 $N/m$      | 89,52 N/m           |
| Diâmetro | $13,49$ mm       | 14,53mm          | 16,63mm             |

Quadro 13: Torque e Diâmetro.

Fonte: Próprios autores (2017).

O diâmetro exato dos eixos ficou definido de acordo com a disponibilidade dos rolamentos da fabricante NKS, que estão detalhados em um tópico mais adiante. Portanto os eixos tiveram seu diâmetro acrescido para o mesmo diâmetro interno do rolamento mais próximo (Quadro 13).

Quadro 14: Diâmetro exato dos eixos.

| Eixos    | 10                 | റാ<br>-  | ാഠ                 |
|----------|--------------------|----------|--------------------|
| Diâmetro | $15,00 \text{ mm}$ | 15,00 mm | $17,00 \text{ mm}$ |

Fonte: Próprios autores (2017).

### **7.1.7 - Chavetas**

Para que exista o funcionamento efetivo de uma redução por engrenagens, um dos fatores necessários é que tanto o eixo quanto as engrenagens possuam a mesma rotação. Para que isso ocorra é feito o uso de chavetas. "Chaveta é um componente de máquina situado na interface entre um eixo e o cubo de um elemento transmissor de potência com o objetivo de transmitir torque" (MOTT, R. L, 2015). Existem diversos tipos, e as mais utilizadas são as chavetas quadradas e retangulares, mais conhecidas como chavetas paralelas; de cunha e de disco (Figura 10). Para a escolha correta do tipo de chaveta a ser utilizada e o tipo do material deve-se analisar o diâmetro que o eixo possui e o tipo de material que o mesmo é feito. Recomenda-se que a resistência do material da chaveta seja maior que a do eixo.

Figura 10: Tipos de Chavetas.

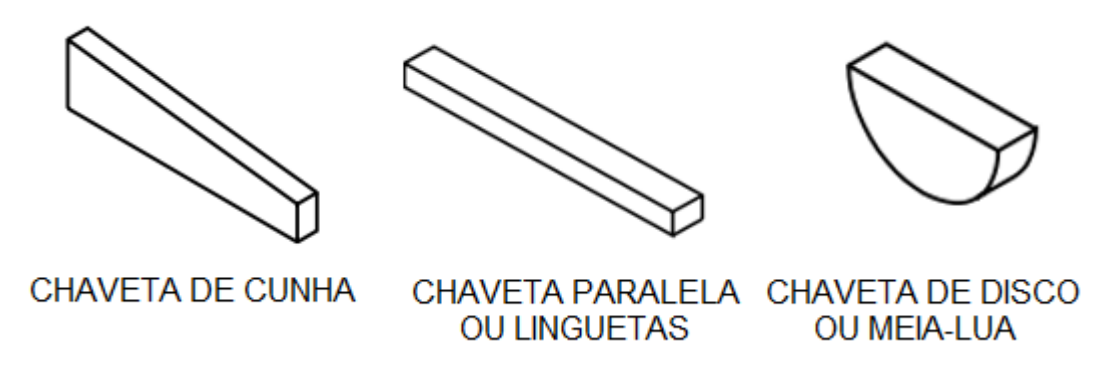

Fonte: Apostila Telecurso 2000 (modificada pelos próprios autores 2017).

As chavetas de cunha são as que possuem uma inclinação, o que facilita a união de diversos tipos de peças e remoção das mesmas. Como o sistema de redução aqui projetado possui engrenagens pequenas, o eixo não terá diâmetro superior a 6.5", ou 165,1 mm. "O tipo mais comum de chaveta para eixos de até 6.5" de diâmetro é a chaveta quadrada" (MOTT, R. L, 2015, p.372), a qual será utilizada no projeto (Figura 11).

Figura 11: Chaveta Quadrada.

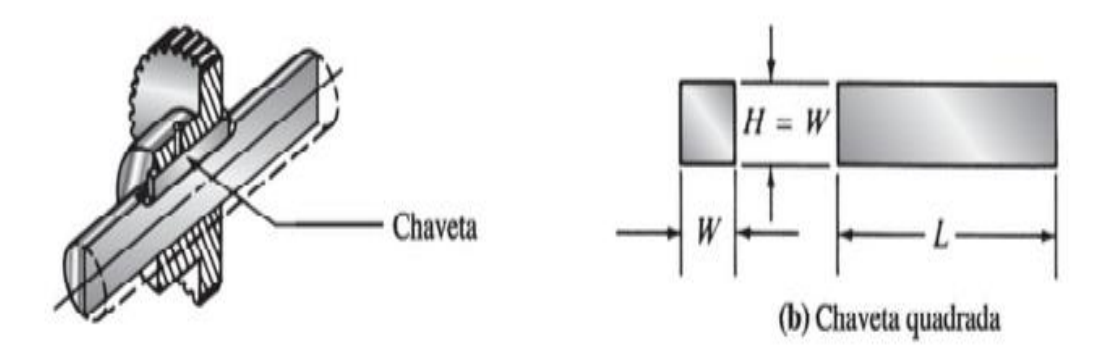

Fonte: Elementos de Máquinas em projetos mecânicos (2017).

Para o dimensionamento da chaveta utilizou-se a Tabela de furo e rasgo de acordo com a norma DIN 6885 (Anexo A), que fornece a altura e largura. Já o comprimento foi dimensionado pela espessura da engrenagem. O Quadro 14 representa as dimensões da chaveta e a profundidade dos rasgos. Já os anéis trava não foram definidos devido ao prazo de entrega.

| Altura | Largura | Comprimento |            |                             |
|--------|---------|-------------|------------|-----------------------------|
|        |         |             | Rasgo eixo | Rasgo cubo                  |
| 5,00   | 5,00    | 16,00       | 3,00       | 2,30                        |
|        |         |             |            |                             |
|        |         |             |            | Profundidade   Profundidade |

Quadro 15: Especificações chaveta e rasgo.

Fonte: Próprios autores (2017).

### **7.1.8 - Rolamentos**

Entre os elementos de máquinas, estão os elementos de apoio. São eles, os mancais, buchas, guias e os rolamentos. Para o sistema de redução adotou-se os rolamentos como elementos de apoio para os eixos. Os rolamentos são constituídos pela pista externa, pista interna e elementos rolantes que podem ser esferas, roletes ou agulhas. Segundo Mott (2015, p 582) "O propósito de um rolamento é sustentar uma carga e, ao mesmo tempo, permitir o movimento relativo entre dois elementos de uma máquina." Dependendo do tipo de rolamento utilizado, o mesmo pode sustentar cargas radiais, cargas axiais ou cargas combinadas, axiais e radiais.

### **Tipos de rolamentos:**

- Rolamentos Fixos de uma Carreira de Esferas;
- Rolamentos de Esferas de Contato Angular;
- Rolamentos Auto compensadores de Esferas;
- Rolamentos Auto compensadores de Rolos;
- Rolamentos de Rolos Cilíndricos;
- Rolamentos de Rolos Cônicos;
- $\triangleright$  Rolamentos Axiais.

Os Rolamentos Fixos de uma Carreira de Esferas são os mais utilizados por atenderem a um extenso campo de aplicações, onde se requer um baixo nível de ruído e de vibrações em alta rotação. Além de suportar a carga radial, permite apoio da carga axial em

ambos os sentidos devido ao formato da pista de rolagem presente no anel interno e externo (Figura 12).

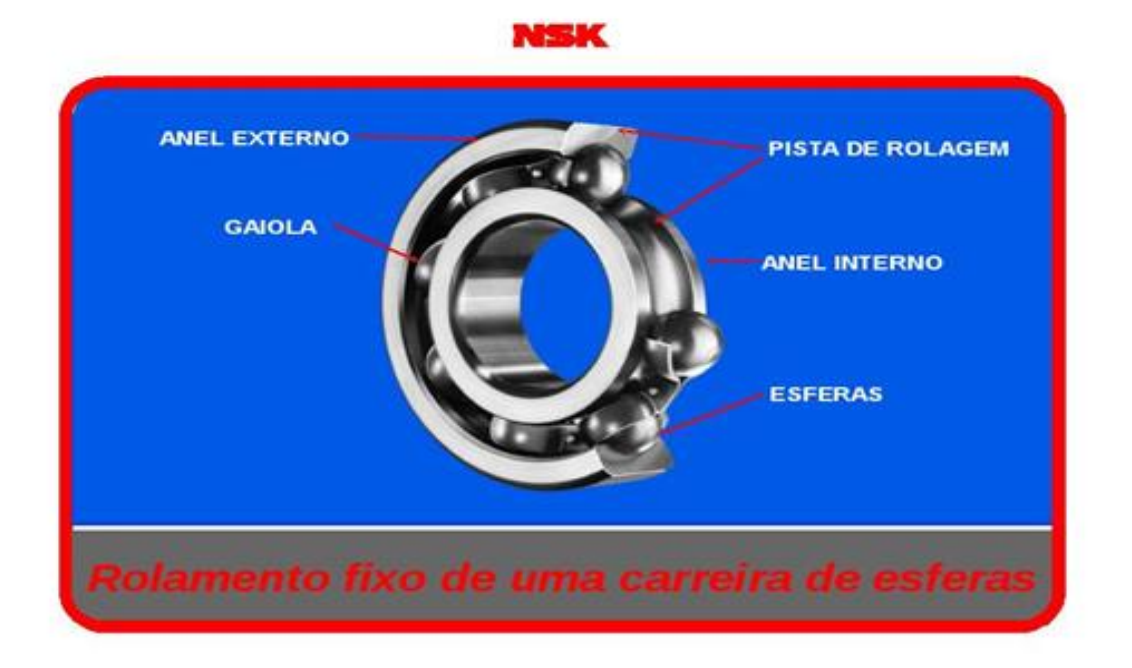

Figura 12: Rolamento Fixo de uma Carreira de Esferas.

Fonte:http://www.ebah.com.br/content/ABAAABFvkAL/2-rolamentos-esferas.

Com base nos diâmetros definidos para os eixos, e observando o Processo da Seleção do Rolamento presente no NSK - Manual de Treinamento, foram selecionados os seguintes rolamentos (Quadro 15).

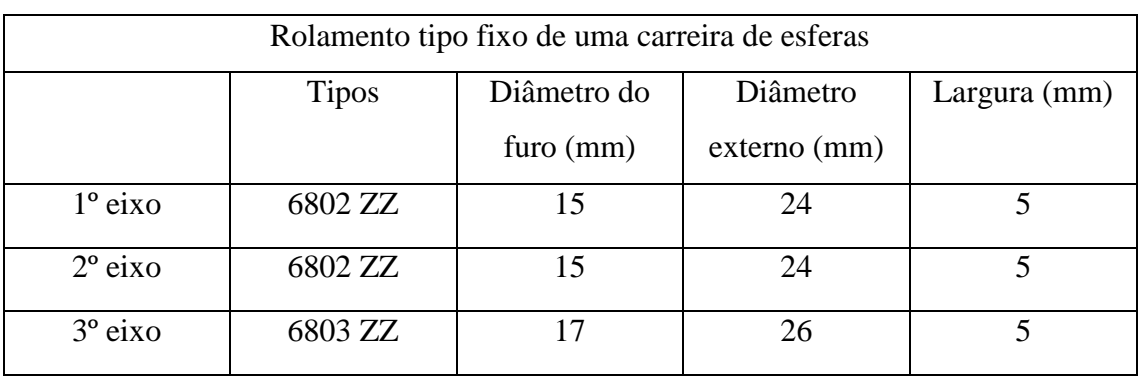

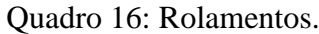

Fonte: Próprios autores (2017).

### **7.1.9 - Tolerância de alguns componentes do sistema de redução**

Medir é atribuir um valor numérico a uma grandeza (Ex.: comprimento, velocidade, força, tempo, potência, etc.). As unidades de medidas mais utilizadas na fabricação mecânica são o milímetro (mm) do Sistema Internacional de Unidades (SI) e a polegada *inch* (in ou ") do Sistema Inglês.

Com o desenvolvimento da fabricação em série ao longo do tempo, tornou-se necessário a intercambialidade entre as peças fabricadas. Um exemplo dessa intercambialidade está presente na fabricação de veículos. Algumas montadoras para reduzir os custos de fabricação, terceirizam muitos peças e componentes do veículo em questão como é o caso de montadoras de veículos pesados, onde se tem o motor de um determinado fabricante e o sistema de transmissão de outro. Para que os dois componentes se acoplem perfeitamente, é necessário que as partes em comum estejam de acordo com a dimensões limites de cada projeto. A diferença entre as dimensões limites (máximas e mínimas) denomina-se tolerância (AGOSTINHO, O., L.; RODRIGUES, A., C., S; LIRANI, J. 1977).

Em conjunto com a tolerância está o controle de qualidade assegurando que os produtos fabricados acatem perfeitamente as determinações dos clientes, pois a qualidade dos serviços e produtos de uma empresa é o fator principal para ela se manter no mercado (ALBERTAZZI & SOUSA, 2008).

O controle de qualidade na fabricação industrial visa uma produção de peças e componentes com um custo reduzido, mas mantendo a qualidade e confiabilidade do produto final. Para a tolerância em engrenagens cilíndricas de dentes retos, identifica-se dois conceitos de folga entre dentes: a folga circular e a folga normal (ALMACINHA, J., A., S.; SEABRA, J., H, 1992).

A folga circular entre dentes – jt – é definida pelo comprimento do arco do círculo primitivo no qual uma engrenagem pode ser girada saindo do contato de um determinado dente da segunda engrenagem até o contato com o próximo dente mantendo a segunda engrenagem imóvel (ALMACINHA, J., A., S.; SEABRA, J., H., O, 1992). "A folga normal entre dentes – jn – é a distância mais curta entre os flancos não ativos dos dentes das rodas de uma engrenagem, quando os seus flancos ativos estão em contato" (ALMACINHA, J., A., S.; SEABRA, J., H., O, 1992). Os dois tipos de folga "jt" e "jn", são representados na Figura 13.

Figura 13: Folga entre dentes de engrenagens.

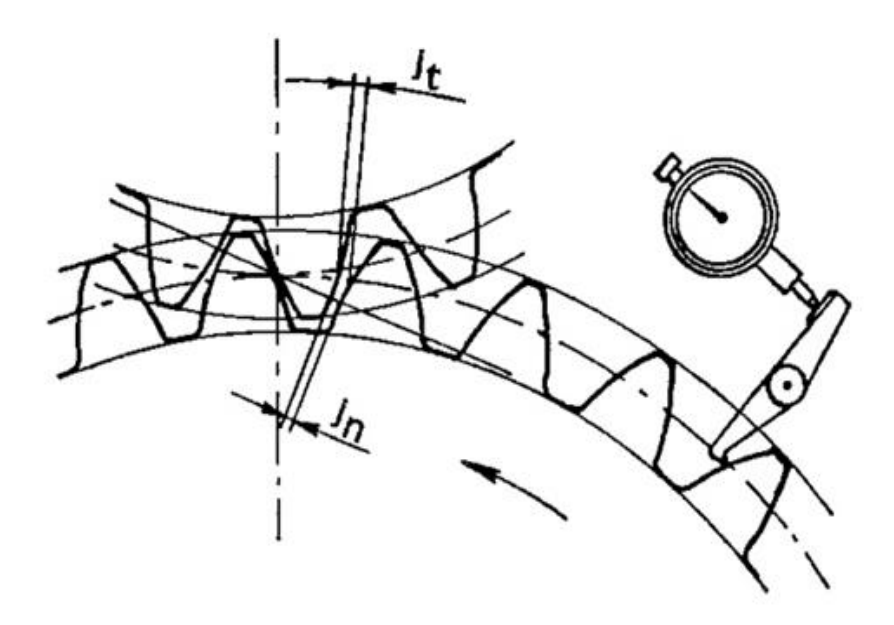

Fonte: https://repositorio-aberto.up.pt/bitstream/10216/9324/2/57054.pdf.

Esse tipo de folga é necessário para que não haja travamento das engrenagens no sistema, observando que a montagem em um ajuste mais próximo poderia acarretar no aquecimento do conjunto e a não lubrificação do mesmo e futuramente levando a quebra do sistema. O Quadro 16 representa os valores da folga "jt", de acordo com o módulo usado.

| Módulo normal Mn | Folga circular Jt | Módulo normal Mn | Folga circular Jt |
|------------------|-------------------|------------------|-------------------|
| $0.8$ a $1.75$   | 0.050 a 0.101     | 6                | $0.178$ a $0.278$ |
| 2 a 2.5          | $0.076$ a $0.127$ | 8                | $0.228$ a $0.355$ |
| 2.75e3           | $0.101$ a $0.150$ | 10               | $0.280$ a $0.406$ |
| 3.5              | 0.101 a 0.178     | 12               | $0.355$ a $0.508$ |
| 4                | $0.127$ a $0.203$ | 16               | $0.457$ a $0.686$ |
| 5                | 0.152 a 0.228     | 25               | $0.635$ a 1.016   |

Quadro 17: Folga circular do dente.

Fonte: Adaptado de https://repositorio-aberto.up.pt/bitstream/10216/9324/2/57054.pdf.

Assim, calcula-se a tolerância que as engrenagens do sistema de redução devem ter, pelo uso da fórmula:

### **Jn=Jt** *cos* **α**

Jn= 0,076 *cos* 20º Jn= 0,071mm

A tolerância para eixos é definida com base na norma ABNT NBR 6158, pelos sistemas de ajustes de furo-base e eixo-base (Figura 14). Essas definições também são aplicadas para ajustes na fabricação de cones, roscas, perfis quadrados e todas outras aplicações em que peças vão se acoplar.

- Furo-base é o sistema de ajuste no qual a medida inferior do furo é igual a dimensão nominal. Esse sistema é normalmente utilizado na fabricação de polias, engrenagens e acoplamentos, onde o diâmetro do eixo é maior ou menor que o diâmetro do furo dependendo da aplicação, seja por folga ou interferência.
- Eixo-base é o sistema de ajuste no qual a medida superior do eixo é igual a dimensão nominal. Um exemplo desse sistema está na fabricação de capas externas para rolamentos.

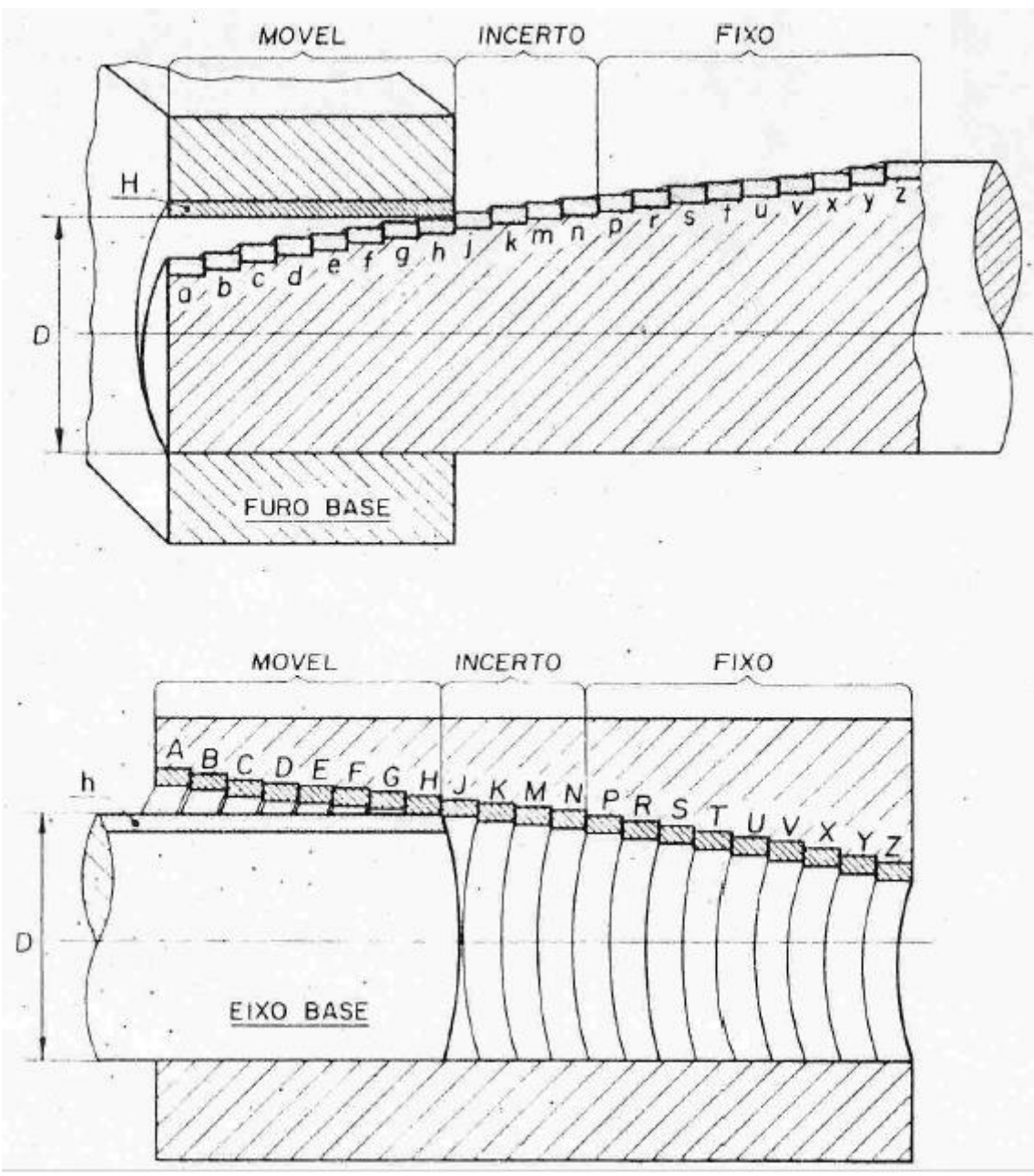

Figura 14: Furo-base e eixo-base.

Fonte: http://www.projetistamecanico.com/2016/04/tolerancias-iso.html

Ainda sobre sistemas de ajustes, existe as classes de ajustes (Figura 15) no qual é determinado pela variação dimensional das peças, sendo:

**Ajuste móvel ou com folga** – é definido sendo o diâmetro máximo do eixo menor que o diâmetro mínimo do furo, ocasionando assim uma folga ou jogo do eixo em relação ao furo.

**Ajuste indeterminado ou incerto** – é definido sendo que o diâmetro máximo do eixo e o diâmetro mínimo do furo se sobrepõem, seja parcialmente ou totalmente, nesse tipo de ajuste

pode haver tanto folga ou jogo entre o furo e o eixo como pode haver interferência entre as duas peças.

**Ajuste prensado ou com interferência** – é definido sendo o diâmetro máximo do furo menor que o diâmetro mínimo do eixo, nesse tipo de ajuste ocorre uma interferência no acoplamento das peças.

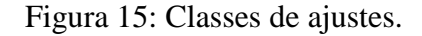

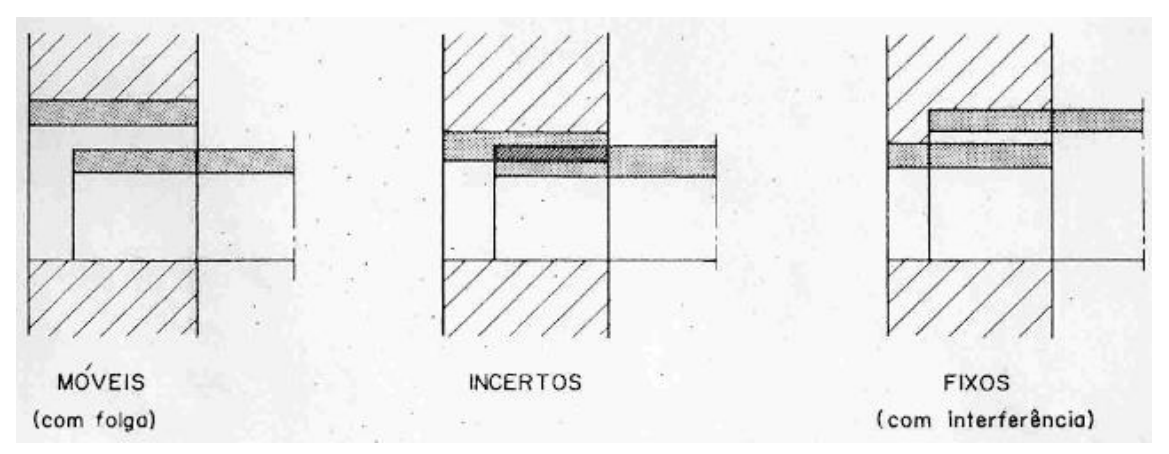

Fonte: http://www.projetistamecanico.com/2016/04/tolerancias-iso.html.

Para o sistema de redução por engrenagens cilíndricas de dentes retos, foi adotado o sistema Furo-base na classe de ajuste indeterminado para a montagem das engrenagens nos eixos. Analisando as tabelas presentes na norma ABNT NBR 6158 ficou definido os seguintes afastamentos para furos:

- Engrenagens com 20 e 25 dentes, diâmetro do furo **15 H1**, significando um furo com diâmetro de 15mm com afastamento limite de 0 a +0,0012mm.
- Eixos para engrenagens com 20 e 25 dentes, diâmetro de **15 js1**, significando um eixo com diâmetro de 15mm com afastamento limite de –0,0006mm a +0,0006mm.
- Engrenagem com 30 dentes, diâmetro do furo **17 H1**, significando um furo com diâmetro de 17mm com afastamento limite de 0 a +0,0012mm.
- Eixo para engrenagem com 30 dentes, diâmetro de **17 js1**, significando um eixo com diâmetro de 17mm com afastamento limite de –0,0006mm a +0,0006mm.

## **7.1.10 - Modelagem**

Com base nos cálculos desenvolvidos no decorrer do projeto, foi feito a modelagem de cada componente e animação do sistema de redução no *software Inventor* (Figura 16). A caixa foi modelada apenas para acoplar o sistema de redução.

Figura 16: Sistema Modelado.

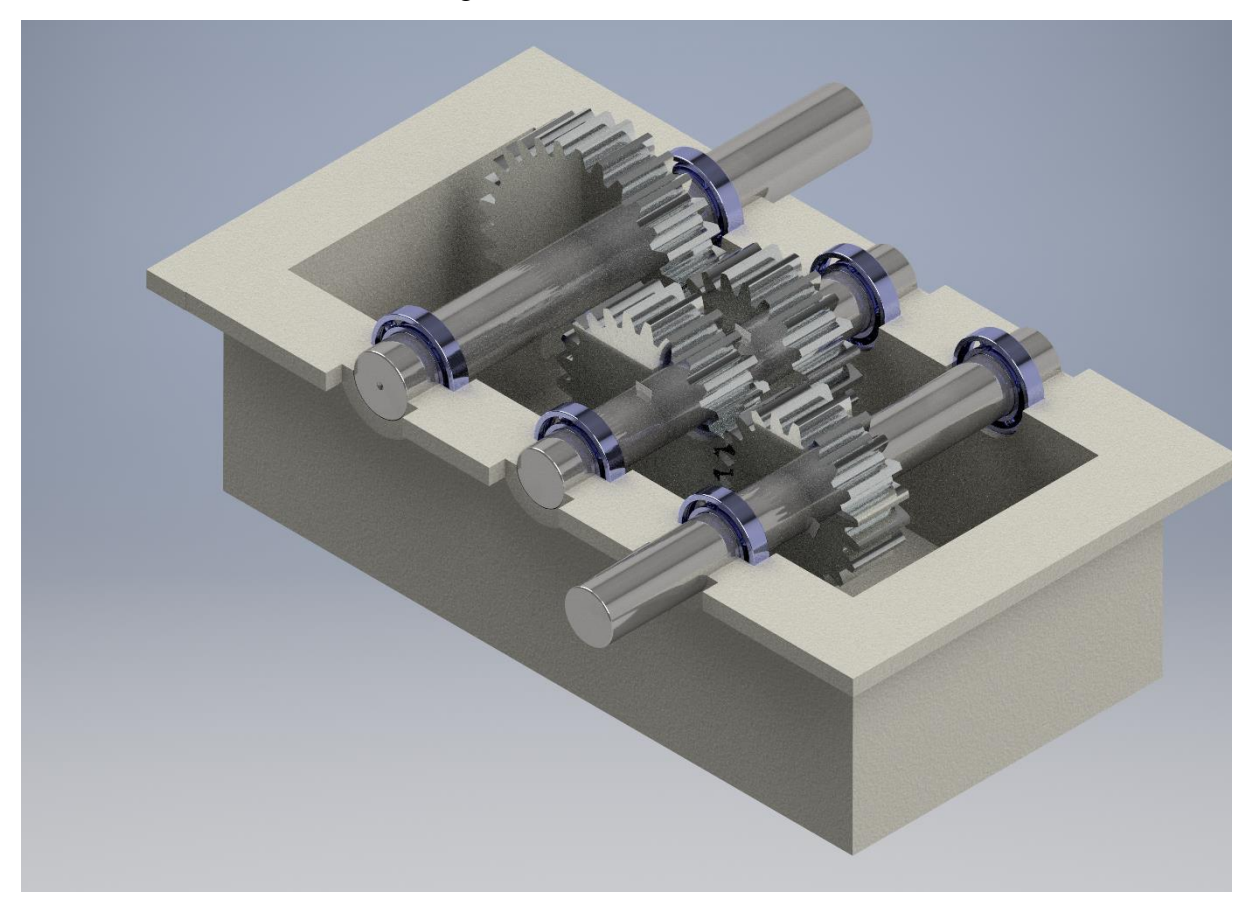

Fonte: Próprios autores (2017).

### **8 - Conclusão**

O estudo, dimensionamento e modelagem do sistema de redução proporcionou para os integrantes do grupo amplo conhecimento sobre os elementos de máquinas, *softwares* de desenho e programação, além das disciplinas aplicadas no desenvolvimento do projeto. Os pontos fracos do projeto são o não conhecimento de algumas teorias e técnicas necessárias para o dimensionamento de um sistema de redução, e a falta de maleabilidade com o *software* de desenho *Inventor*, gerando assim um empecilho para o melhor desenvolvimento do projeto.

Após uma pesquisa realizada no campus (Apêndice H), foi apurado que o nível de conhecimento dos alunos sobre sistemas de redução se mostrou contrário aos resultados esperados (Gráfico 4).

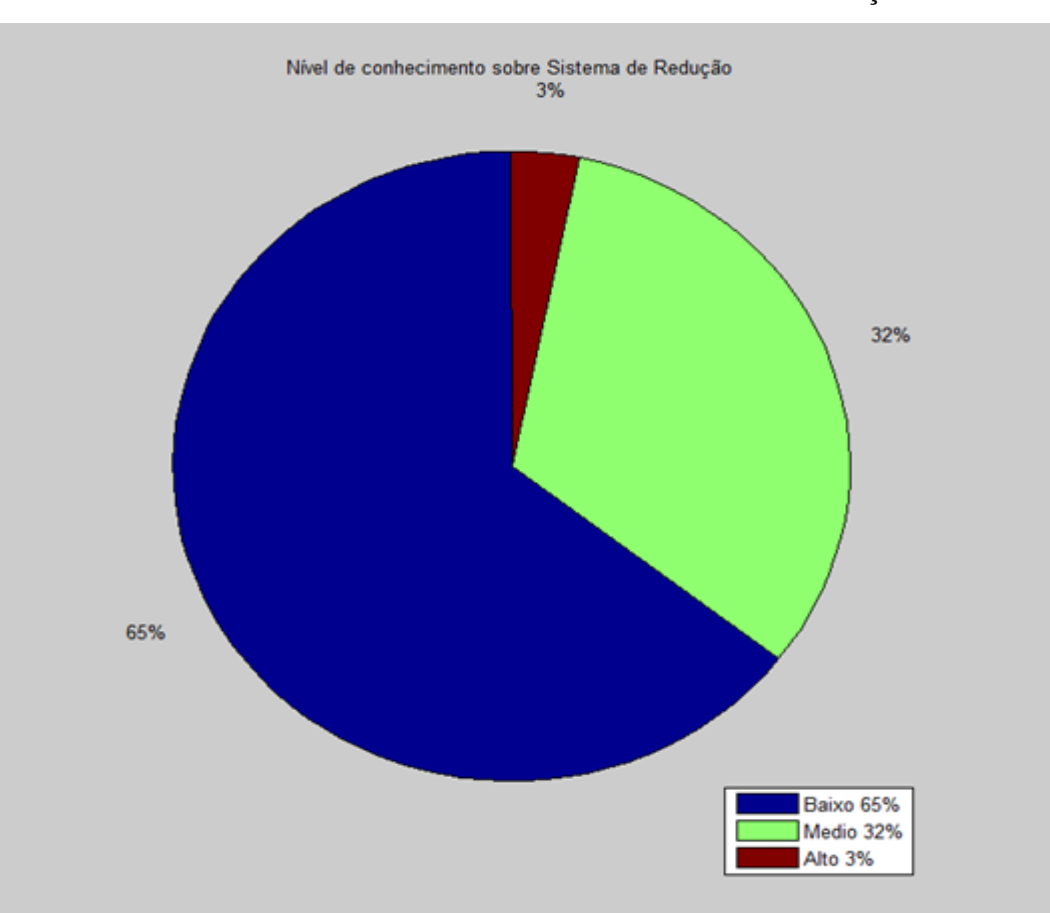

Gráfico 4: Nível de conhecimento sobre Sistema de Redução.

Fonte: Próprios autores (2017).

Assim, o grupo espera passar da melhor forma possível o conhecimento adquirido sobre os elementos de máquinas para os demais alunos do Campus.

### **Apêndice A**

Em uma engrenagem cilíndrica de dentes retos a força sofrida possui duas componentes nos dentes, devido a inclinação existente entre o dente de uma engrenagem e o dente da outra engrenagem. A força que atua no eixo x possui o nome de força axial ou tangencial e a força que atua no eixo y possui o nome de força radial (Figura 17).

Figura 17: Forças no Dente da Engrenagem.

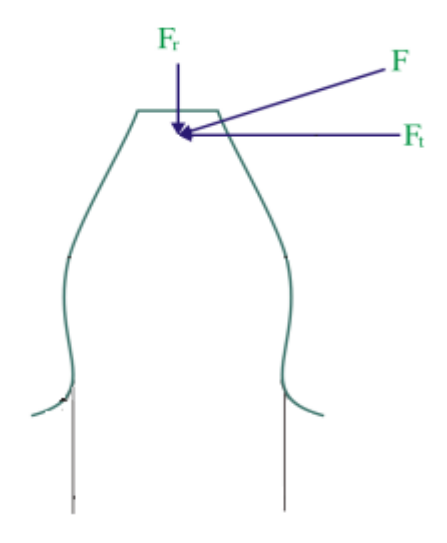

Fonte: Modificado de Apostila Engrenagens Cilíndricas de Dentes Retos (2017).

A força radial é a força que atua pressionando a engrenagem no eixo, é considerada também como uma força de fixação. A força radial, também conhecida como força centrípeta neste caso, é a responsável por causar o desgaste no eixo ao pressionar a engrenagem contra o mesmo.

A força axial é a força que atua no eixo x, fazendo com que a engrenagem tenha determinada força durante a rotação. Ela também recebe o nome de Torque, ou seja, é a responsável por dar força ao sistema, quanto maior for a força axial, maior será a eficiência de um sistema composto por engrenagens.

Assim, a força radial é a força que pode prejudicar o sistema, então na construção de um projeto ela deve ser minimizada e a força axial deve ser a força que deve ser aumentada. Os desgastes feitos pela força centrípeta no eixo serão desconsiderados devido à ausência de conhecimento aprofundado, mas a força centrípeta por mais que cause desgaste, é necessária para ajudar na fixação da engrenagem em seu eixo.

### **Apêndice B**

```
%Programa para auxílio do dimensionamento de uma engrenagem 
cilíndrica de dentes retos a partir do módulo e do número de 
dentes.
clear all
clc
format short
M= input ('Digite o valor do módulo de sua engrenagem:'); 
%Entra o valor do módulo.
if M==1|M==2|M==3|M==4|M==5|M==6|M==7|M==8; 
%Módulos usuais limitados pelo programa.
Z= input ('digite o número de dentes de sua engrenagem:'); 
%Entra o valor do número de dentes da engrenagem.
%Em seguida são feitos os cálculos com base no módulo e número 
de dentes da engrenagem. 
DP=(M*Z); %Diâmetro primitivo= Módulo * Número de 
dentes.
HP = (M + (1/6) * M); %Altura do pé do dente= Módulo +
((1/6) * Módulo).
DE=(DP+2*M); %Diâmetro externo= Diâmetro 
primitivo+2*Módulo.
H = (2*M + (1/6)*M); %Altura do dente= (2*Modulo+(1/6)*Módulo).
DI=(DP-2*HP); %Diâmetro interno=(Diâmetro primitivo-
2*Altura do pé do dente.
P=(M*pi); %Passo= Módulo*pi.
ESPMAX=(10*M); %Espessura máxima da engrenagem= 
10*Módulo.
ESPMIN=(6*M); %Espessura mínima da engrenagem= 
6*Módulo.
     fprintf ('O módulo da engrenagem é:%f \n',M)
    fprintf ('O número de dentes da engrenagem é: f \n\mid n', Z)
     fprintf ('O diâmetro interno da engrenagem é:%f mm \n',DI)
     fprintf ('O diâmetro primitivo da engrenagem é:%f mm 
\n',DP)
     fprintf ('O diâmetro externo da engrenagem é:%f mm \n',DE)
     fprintf ('A altura do dente da engrenagem é:%f mm \n',H)
     fprintf ('A altura do pé do dente da engrenagem é:%f mm 
\n\langle n^\dagger, HP\rangle fprintf ('O passo da engrenagem é:%f mm \n',P)
     fprintf ('A espessura máxima da engrenagem é:%f mm 
\n',ESPMAX)
     fprintf ('A espessura mínima da engrenagem é:%f mm 
\n',ESPMIN)
```
%Se o módulo não estiver dentro dos valores estipulados pelo programa, a mensagem de erro será emitida. else fprintf ('ERRO. Verifique se o valor do módulo digitado é usual.') end

## **Apêndice C**

### **Cálculo uma aproximado do volume das engrenagens**

Para o cálculo da aproximação do volume das engrenagens é necessário que inicialmente se tenha a área aproximada da parte frontal de toda a engrenagem, como mostrado de vermelho na Figura 18.

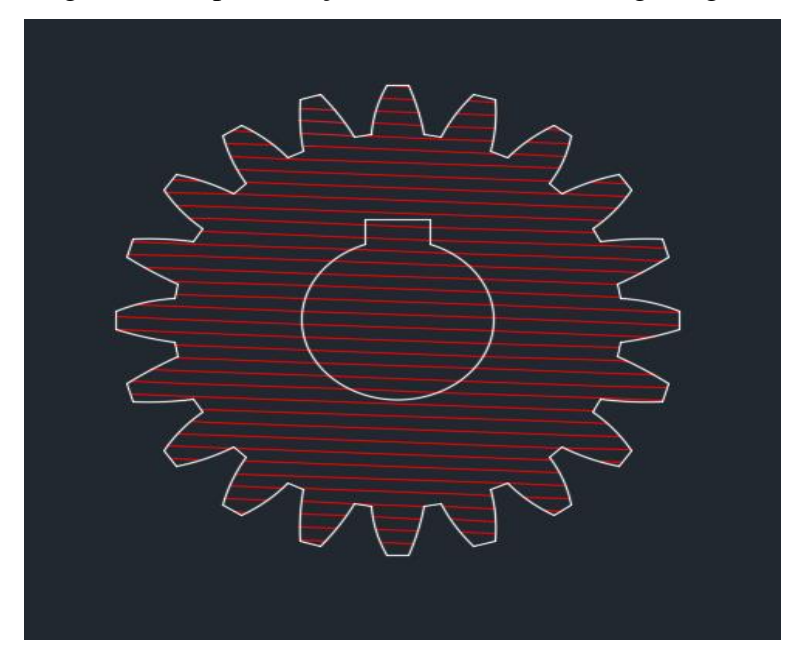

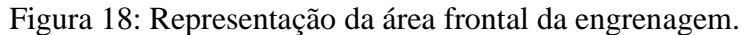

Fonte: Próprios autores (2017).

Primeiramente foi obtida a aproximação da área frontal do dente da engrenagem,

como representa a Figura 19.

Figura 19: Demonstração da área do dente da engrenagem.

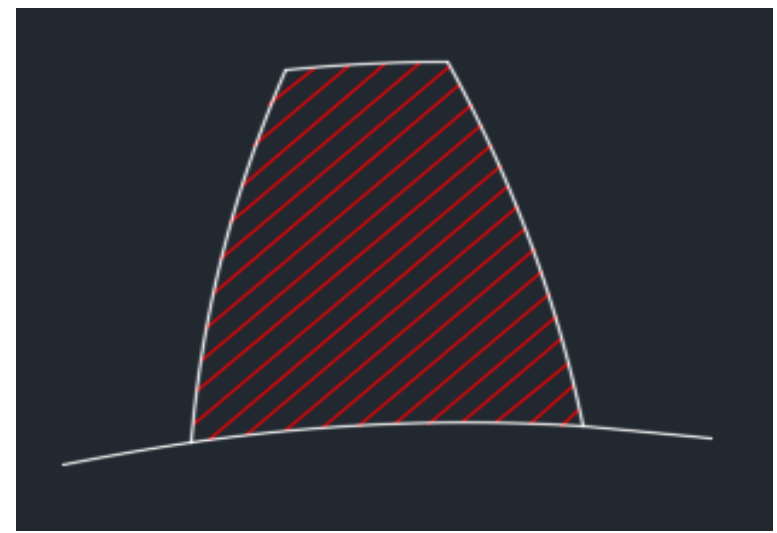

Fonte: Próprios autores (2017).

É importante ressaltar que para que ocorra o engrenamento correto entre duas engrenagens, todos os dentes de ambas as engrenagens devem possuir o mesmo módulo. Porém, os perfis envolventes de seus dentes variam de acordo com o diâmetro de cada uma delas, mas como a variação é mínima, ela será desconsiderada. Sabendo disso, resume-se todo o cálculo em um dente de apenas uma engrenagem.

Para o desenvolvimento do cálculo da área foi utilizado os *softwares AutoCad* e *Matlab*, além dos conceitos de cálculo sobre integral. Inicialmente o desenho foi rotacionado e a primeira metade do dente da engrenagem, por se tratar de um desenho simétrico, foi dividida em outras três partes (Figura 20).

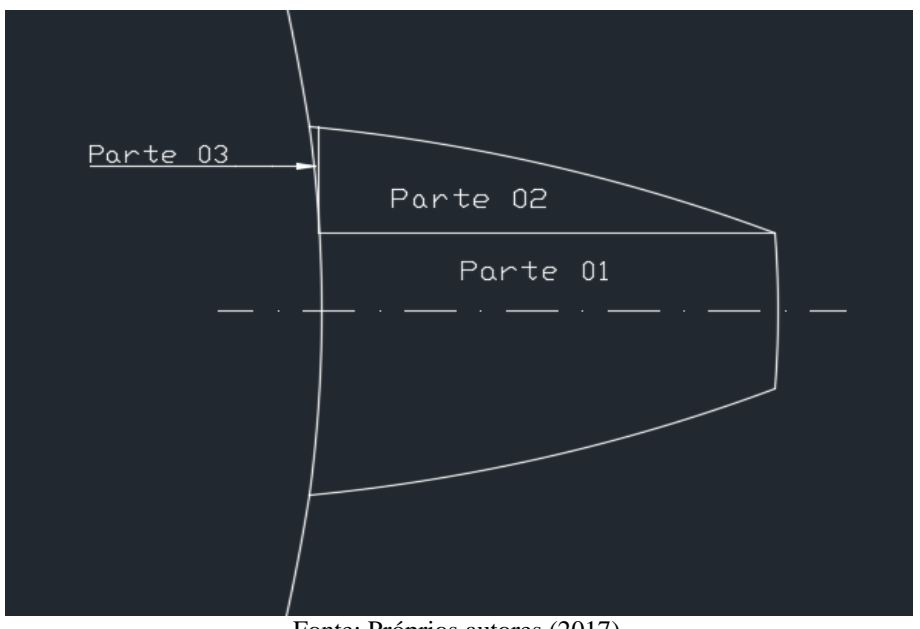

Figura 20: Divisão da área do dente da engrenagem.

Fonte: Próprios autores (2017).

Como a Parte 01 se trata de um retângulo, foi calculado a partir de vetores nas direções x e y (Figura 21).

$$
Area = x y
$$

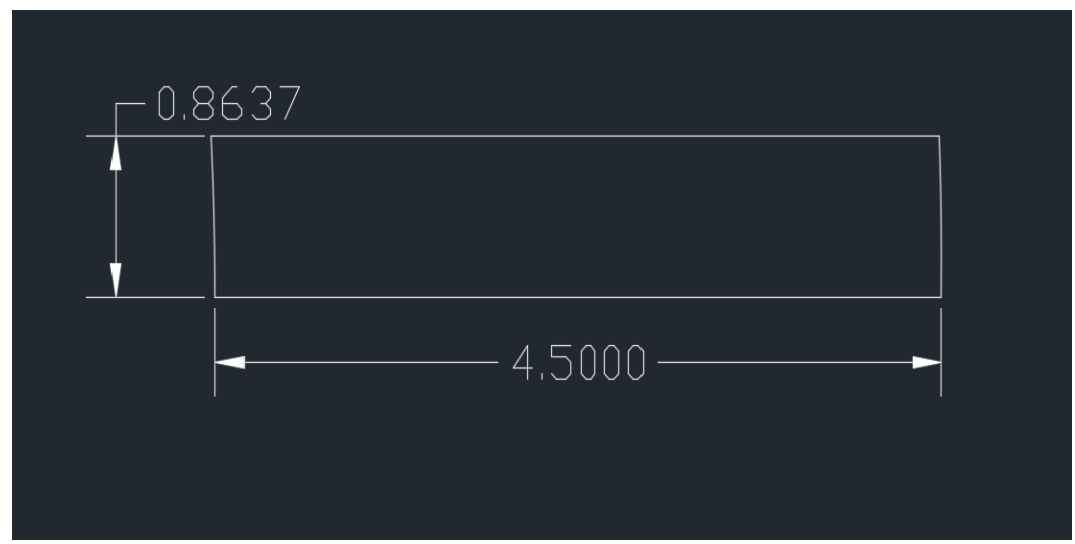

Figura 21: Parte 01 do dente da engrenagem.

Fonte: Próprios autores (2017).

 $Área = 4.5 * 0.8637$  $Área = 3,8866 mm<sup>2</sup>$ 

Após o desenho da Parte 02 ter sido deslocado para a origem dos eixos x e y, o mesmo foi dividido em vinte e um pontos (Figura 22). Suas coordenadas foram transcritas para o Quadro 18.

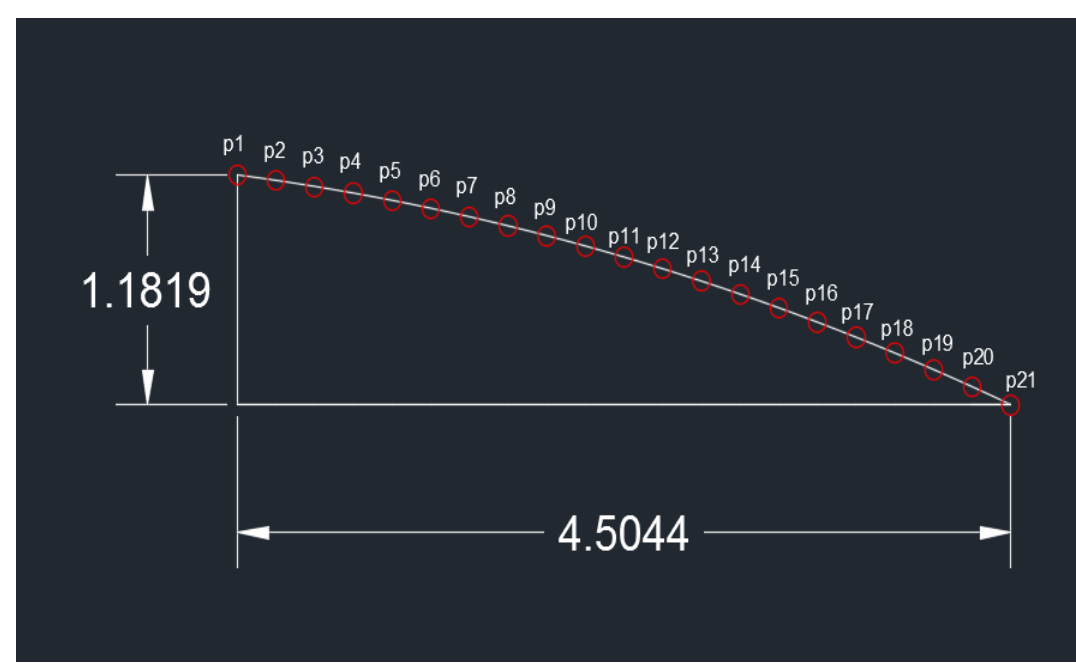

Figura 22: Parte 02 do dente da engrenagem.

Fonte: Próprios autores (2017).

| Dados de entrada      | Abscissa $(x)$ | Ordenada (y)   |
|-----------------------|----------------|----------------|
| Ponto 1               | $\overline{0}$ | 1,1819         |
| Ponto 2               | 0,2252         | 1,1541         |
| Ponto 3               | 0,4504         | 1,1233         |
| Ponto 4               | 0,6757         | 1,0892         |
| Ponto 5               | 0,9009         | 1,0520         |
| Ponto 6               | 1,1261         | 1,0116         |
| Ponto 7               | 1,3513         | 0,9680         |
| Ponto 8               | 1,5765         | 0,9211         |
| Ponto 9               | 1,8018         | 0,8710         |
| Ponto 10              | 2,0270         | 0,8176         |
| Ponto 11              | 2,2522         | 0,7608         |
| Ponto 12              | 2,4740         | 0,7006         |
| Ponto $1\overline{3}$ | 2,7026         | 0,6370         |
| Ponto 14              | 2,9279         | 0,5700         |
| Ponto 15              | 3,1531         | 0,4995         |
| Ponto 16              | 3,3783         | 0,4254         |
| Ponto 17              | 3,6035         | 0,3477         |
| Ponto 18              | 3,8287         | 0,2664         |
| Ponto 19              | 4,0540         | 0,1814         |
| Ponto 20              | 4,2792         | 0,0926         |
| Ponto 21              | 4,5044         | $\overline{0}$ |

Quadro 18: Coordenadas da Parte 02.

Fonte: Próprios autores (2017).

Conhecendo as coordenadas da curva transcrita pelo desenho, e com o auxílio do *software Matlab*, foi desenvolvido um programa que determina um polinômio que passa por estes mesmos vinte e um pontos, como representado a seguir:

```
%Programa utilizado para criar um polinômio que mais se 
aproxima dos pontos da curva transcrita pelo desenho
clear all
%Os vetores x e y são os pontos da curva transcrita pelo 
desenho
x=[0.0 0.22522 0.4504 0.6757 0.9009 1.1261 1.3513 1.5765 
1.8018 2.027 2.2522 2.474 2.7026 2.9279 3.1531 3.3783 3.6035 
3.8287 4.054 4.2792 4.5044];
y=[1.1819 1.1541 1.1233 1.0892 1.052 1.0116 0.968 0.9211 0.871 
0.8176 0.7608 0.7006 0.637 0.57 0.4995 0.4254 0.3477 0.2664 
0.1814 0.0926 0.0];
p= polyfit (x,y,2) %Comando utilizado para obter o polinômio
%Abaixo foi criado uma tabela que imprima os pontos para 
auxilio ao transcrevelos para o relatório 
tablelaAP(:,1)=x';
tablelaAP(:,2)=y';
disp(' X Y')
disp('')
disp(tabelaAP)
```
Logo após o mesmo ser executado, a saída na *Command Window* gerou o seguinte polinômio:

$$
g(x) = -0.0334x^2 - 0.1108x + 1.1800
$$

A integral definida de um polinômio é a área formada abaixo da curva do mesmo (STEWART, J, 2006). Realizando a integral do polinômio obtém-se:

$$
\int_{0}^{4.5044} -0.0334x^{2} -0.1108x + 1.1800 dx = 3.1736
$$

Logo, a área da Parte 02 é de aproximadamente 3,1736 milímetros quadrados.

No cálculo da Parte 03 foram executados os mesmos procedimentos anteriores, porém agora determinando quatro pontos (Figura 23). Suas coordenadas foram transcritas para o Quadro 19.

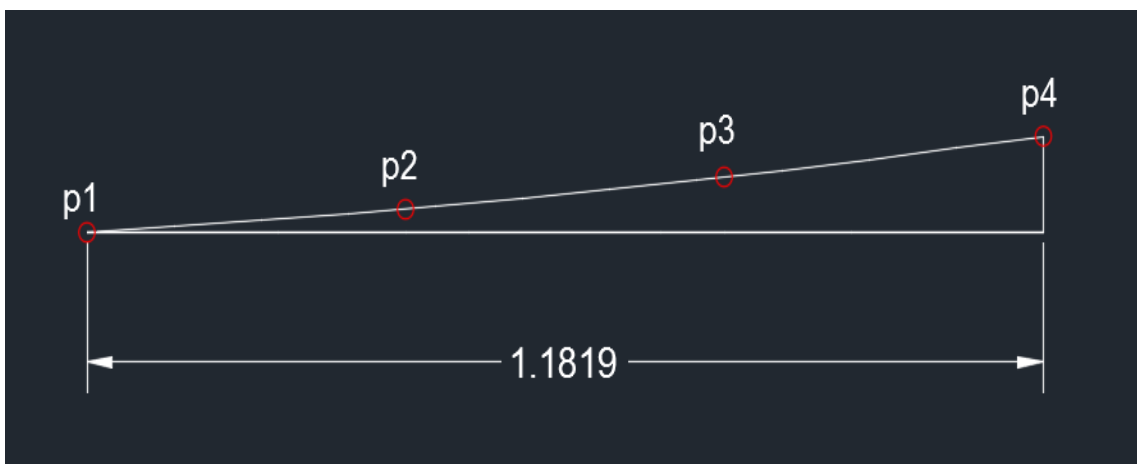

Figura 23: Parte 03 do dente da engrenagem.

Fonte: Próprios autores (2017).

| Quadro 19: Coordenadas da Parte 03. |
|-------------------------------------|
|-------------------------------------|

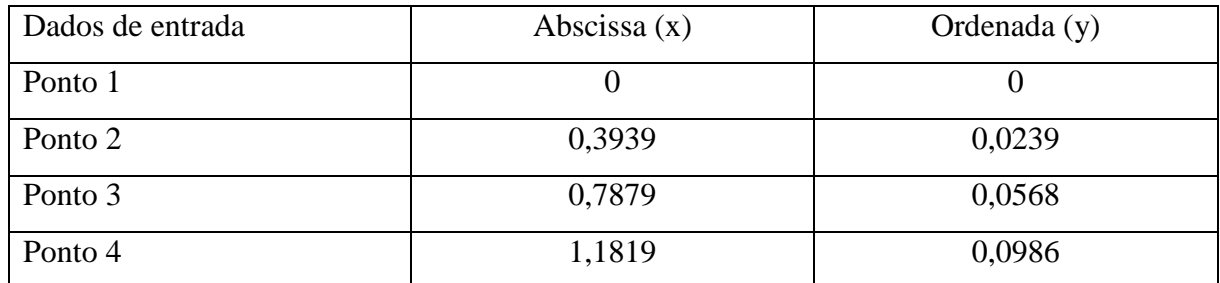

Fonte: Próprios autores (2017).

Com as coordenadas dos quatro pontos, foi criado um programa no *Matlab* que

determina um polinômio que passa por estes quatro pontos, como representado a seguir:

```
%Programa utilizado para criar um polinômio que mais se 
aproxima dos pontos da curva transcrita pelo desenho
clear all
%Os vetores x e y são os pontos da curva transcrita pelo 
desenho
x=[ 0 0.3939 0.7879 1.18189];
y=[ 0 0.0239 0.0568 0.0986]; 
p= polyfit (x,y,2) %Comando utilizado para obter o polinômio
%Abaixo foi criado uma tabela que imprima os pontos para 
auxilio ao transcrevelos para o relatório
tablelaAP(:,1)=x';
tablelaAP(:,2)=y';
disp(' X Y')
disp('')
disp(tabelaAP)
```
Ao executá-lo foi obtido o seguinte polinômio:

$$
h(x) = 0.0288x^2 + 0.0494x + 0.0000
$$

Aplicando novamente o método de integração definida ao polinômio, obteve-se:

$$
\int_{0}^{1.1819} 0.0288x^{2} + 0.0494x + 0.0000 dx = 0.0503
$$

Assim, a área formada pela Parte 03 é de aproximadamente 0,0503 milímetros quadrados. Com a aproximação das três áreas da primeira metade de um dente das engrenagens, é determinado a área total do dente somando as áreas e multiplicando por dois:

$$
\text{Área do dente} = (3,8866 + 3,1736 + 0,0503) * 2
$$
\n
$$
\text{Área do dente} = 14,2210 \text{mm}^2
$$

Logo a área de um dente das engrenagens que possuem módulo dois, é aproximadamente 14,2210 milímetros quadrados. Agora, foi calculado a área frontal do corpo da engrenagem representada de vermelho na Figura 24.

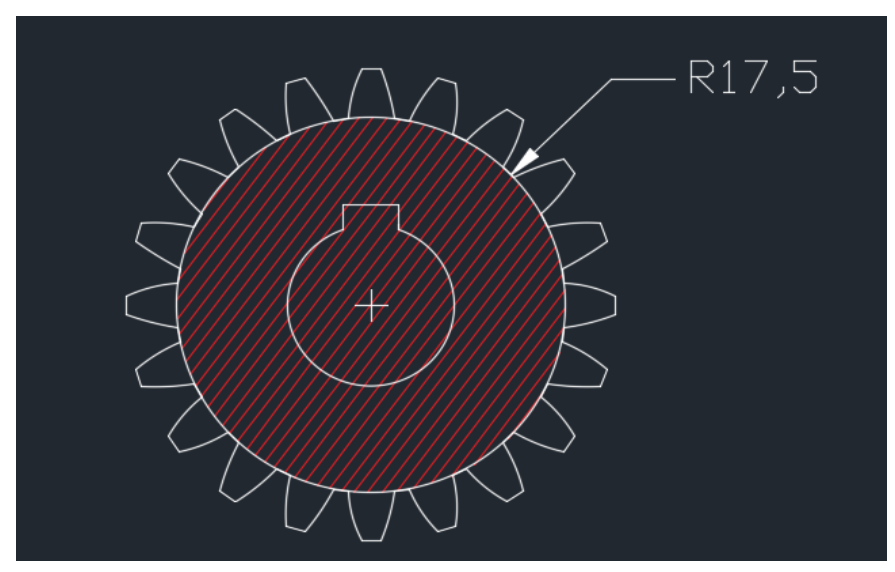

Figura 24: Demonstração da área frontal do corpo da engrenagem.

Fonte: Próprios autores (2017).

Assim,

$$
A = \pi r^2
$$

$$
A = \pi * 17{,}5^2
$$

$$
A = 962{,}1127 \text{ mm}^2
$$

A Figura 25 representa a área do rasgo do eixo, calculado posteriormente.

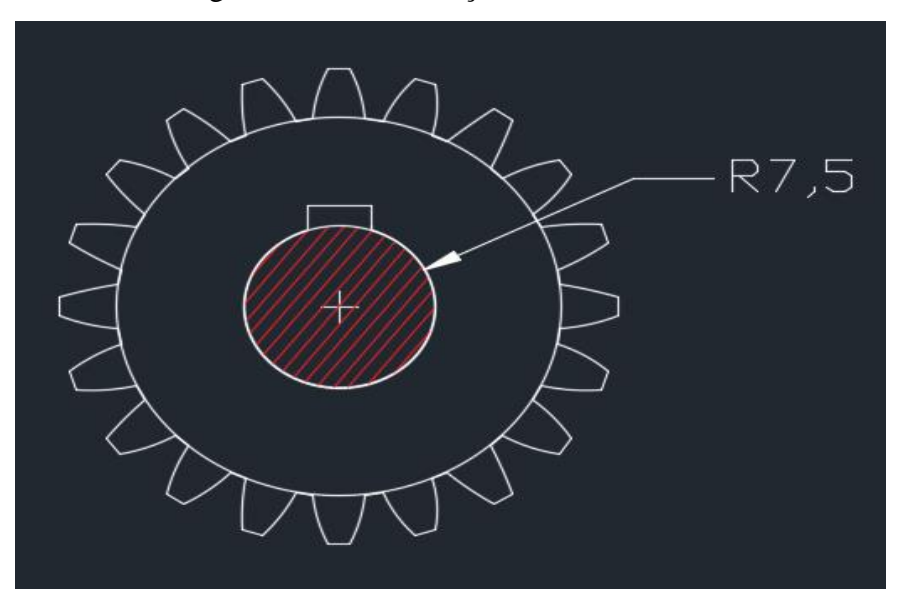

Figura 25: Demonstração da área do eixo.

Fonte: Próprios autores (2017).

$$
A = \pi r^2
$$

$$
A = \pi * 7.5^2
$$

$$
A = 176.7145 \text{ mm}^2
$$

Para calcular a área do rasgo da chaveta na engrenagem sua área foi dividida em três partes (Figura 26). Como no sistema de redução todas as chavetas possuem as mesmas dimensões, o mesmo procedimento de cálculo será utilizado para todas as engrenagens.

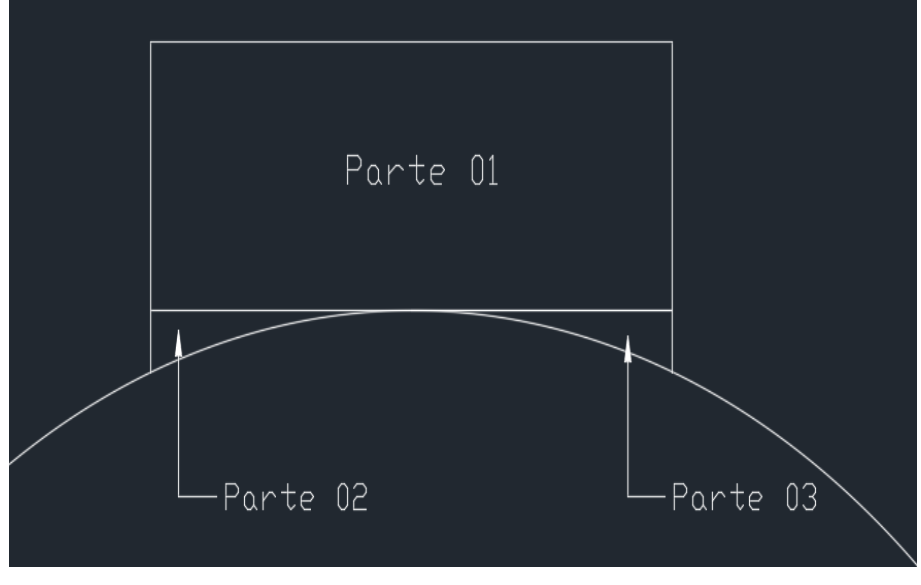

Figura 26: Demonstração das partes do rasgo da chaveta.

Fonte: Próprios autores (2017).

Logo abaixo o cálculo da área da parte 01 utilizando as medidas representadas na Figura 27:

$$
Área = 5,0000 * 1,8711
$$
  
Área = 9,3555 mm<sup>2</sup>

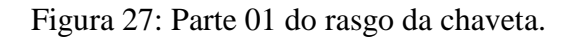

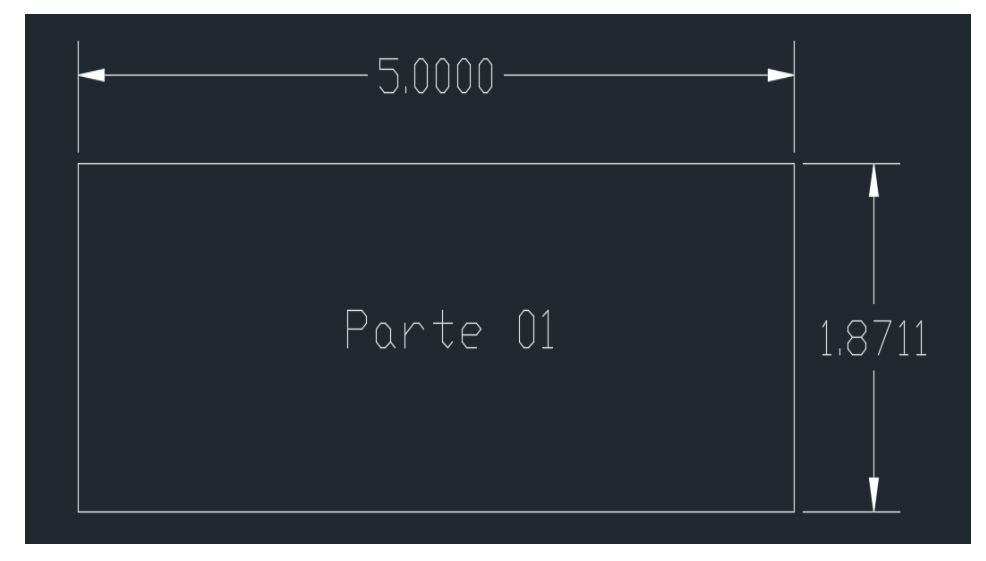

Fonte: Próprios autores (2017).

Para calcular a área da parte 02 foi utilizado a Soma de *Riemann*. A curva foi dividida em dez partes iguais, e assim, calculado uma aproximação a partir dos retângulos obtidos (Figura 28):

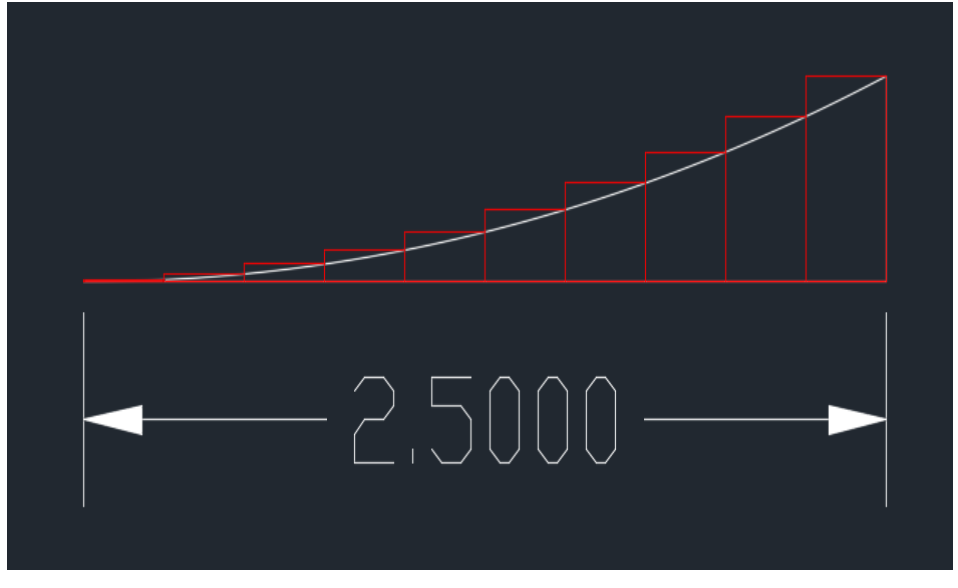

Figura 28: Parte 02 do rasgo da chaveta.

Fonte: Próprios autores (2017).

As dimensões dos retângulos foram transcritas para o Quadro 20:

|              | <b>Base</b> | Altura      | Area                     |
|--------------|-------------|-------------|--------------------------|
| Retângulo 01 | $0,2500$ mm | $0,0042$ mm | $0,0010$ mm <sup>2</sup> |
| Retângulo 02 | $0,2500$ mm | $0,0167$ mm | $0,0042$ mm <sup>2</sup> |
| Retângulo 03 | $0,2500$ mm | $0,0376$ mm | $0,0094$ mm <sup>2</sup> |
| Retângulo 04 | $0,2500$ mm | $0,0670$ mm | $0,0167$ mm <sup>2</sup> |
| Retângulo 05 | $0,2500$ mm | $0,1049$ mm | $0.0262$ mm <sup>2</sup> |
| Retângulo 06 | $0,2500$ mm | $0,1515$ mm | $0,0378$ mm <sup>2</sup> |
| Retângulo 07 | $0,2500$ mm | $0,2070$ mm | $0,0517$ mm <sup>2</sup> |
| Retângulo 08 | $0,2500$ mm | $0,2716$ mm | $0,0679$ mm <sup>2</sup> |
| Retângulo 09 | 0,2500 mm   | $0,3455$ mm | $0,0863$ mm <sup>2</sup> |
| Retângulo 10 | $0,2500$ mm | $0,4289$ mm | $0,1072$ mm <sup>2</sup> |

Quadro 20: Dimensões dos retângulos.

Fonte: Próprios autores (2017).

Somando as áreas dos dez retângulos, foi obtido uma área total igual a 0,4084 milímetros quadrados. A área 03 é numericamente igual a área da parte 02, devido a simetria. Assim, pode-se determinar a área do rasgo da chaveta como:

$$
\hat{Area} = (0,4084 * 2) + 9,3555
$$

$$
\hat{Area} = 10,1723 \, mm^2
$$

Com todas estas dimensões calculadas, pode-se determinar a área total da engrenagem. Somando a área de todos os dentes com a área do corpo e subtraindo pela área do rasgo do eixo e da chaveta, têm-se:

Área total da engrenagem = 
$$
(14,2210 * 20) + (962.1127 - 176,7145 - 10,1723)
$$
  
Área total da engrenagem = 1227,0049 mm<sup>2</sup>

Como a engrenagem possui uma espessura de 16 milímetros, foi determinado o volume total da engrenagem de vinte dentes, sendo:

> $Volume = \text{area} * profundidade$  $Volume = 1059,645 * 16$  $Volume = 16954.32 mm<sup>3</sup>$

Assim, o volume total da engrenagem de vinte dentes é 19632,0784 milímetros cúbicos. Realizando os mesmos procedimentos no cálculo desta engrenagem para as demais, foram obtidas as seguintes aproximações (Quadro 21).

|                     | Area frontal (mm <sup>2</sup> ) | Volume $(mm3)$ |
|---------------------|---------------------------------|----------------|
| Primeira engrenagem | 1227,0049                       | 16954,32       |
| Segunda engrenagem  | 1759,0692                       | 28145,1152     |
| Terceira engrenagem | 1227,0049                       | 16954,32       |
| Quarta engrenagem   | 2565,3071                       | 41044,9136     |

Quadro 21: Área e Volume Engrenagens.

Fonte: Próprios autores (2017).

A partir dos dados retirados do Quadro 22, foi determinado a densidade do aço 1020.

| Metal           | Peso atômico      | Densidade $g/cm3$ | Area do eletrodo |
|-----------------|-------------------|-------------------|------------------|
|                 | (ponderado) g/mol |                   | $\rm cm^2$       |
| AISI 1020 [23]  | 55,36             | 7,86              | 0,089            |
| AISI 304L [23]  | 55,59             | 7,90              | 0,084            |
| AISI 316L(1)    | 56,26             | 8,0               | 0.131            |
| AISI 316L(1)    | 56,26             | 8,0               | 0,192            |
| AISI 316L(1)    | 56,29             | 8,0               | 0,100            |
| Duplex [23] SAF | 56,84             | 8,0               | 0,140            |
| 2205            |                   |                   |                  |

Quadro 22: Características Aços.

Fonte: Adaptada de <http://www.scielo.mec.pt/scielo.php?script=sci\_arttext&pid=S0870-

11642014000300003> Acessado em: 23 de junho 2017.

Assim, considerando a densidade do aço 1020 como 7,88g/cm<sup>3</sup> (0,00788g/mm<sup>3</sup>), foi realizado os cálculos de massa das quatro engrenagens pelo produto do volume pela densidade (Quadro 23).

|                     | Volume $(mm3)$ | Densidade $(g/mm^3)$ | Massa $(g)$ |
|---------------------|----------------|----------------------|-------------|
|                     |                |                      |             |
| Primeira engrenagem | 16954,32000    | 0,00788              | 133,60004   |
| Segunda engrenagem  | 28145,11520    | 0,00788              | 221,78350   |
| Terceira engrenagem | 16954,32000    | 0,00788              | 133,60004   |
| Quarta engrenagem   | 41044,91360    | 0,00788              | 323,43919   |

Quadro 23: Massa das Engrenagens

Fonte: Próprios autores (2017).

### **Apêndice D**

### **Cálculo ajuste de curva pelo Mínimos Quadrados**

Para explicar como é feito o ajuste de curvas pelo método do mínimos quadrados, encontra-se um polinômio segundo grau, que melhor se ajusta pelas coordenadas do dente. Tomando como exemplo as coordenadas  $X \in Y$  obtidas a partir da curva (Figura 23) descrita pelo desenho com o auxílio do *software AutoCAD*.

: 0; 0,3939; 0,7879; 1,1819 : 0; 0,0239; 0,0568; 0,0986

Monta-se o sistema:

 $C + 0D + 0E = 0$  $C + 0,3939D + 0,15515721E = 0,0239$  $C + 0,7879D + 0,62078641E = 0,0568$  $C + 1,1819D + 1,39679306E = 0,0986$ 

Sendo:

 $C =$  as coordenadas 1;  $D =$  as coordenadas  $X$ ;  $E =$  as coordenadas  $X^2$ ;

 $E$  a soma de todos esses elementos igual a  $Y$ .

Montando um sistema  $AX = Y$ , temos:

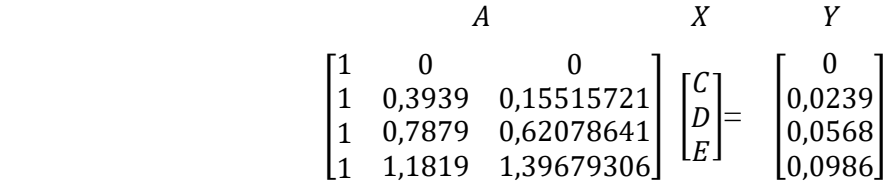

Após monta-se as soluções normais,  $A^t A X = A^t Y$ :

 $\overline{A}$  $A^t$  $A$  and  $X$ [ 1 1 1 1  $\left. \begin{array}{ccc} 0 & 0.3939 & 0.7879 & 1.1819 \ 0 & 0.15515721 & 0.62078645 & 1.39679306 \end{array} \right] \,\,\,$  $1 \quad 0 \quad 0$ 1 0,3939 0,15515721 1 1 0,7879 1,1819  $\begin{bmatrix} 0,13313/21 \ 0,62078641 \ 1,39679306 \end{bmatrix}$  $\lceil \mathcal{C} \rceil$  $\vert_D$  $|E|$  $\equiv$  $\overline{A}$  $A^t$  $Y$  $\overline{\phantom{a}}$ 1 1 1 1  $\left. \begin{array}{ccc} 0 & 0.3939 & 0.7879 & 1.1819 \ 0 & 0.15515721 & 0.62078645 & 1.39679306 \end{array} \right] \, \, .$ 0 0,0239  $\begin{bmatrix} 0,0259 \\ 0,0568 \\ 0,0986 \end{bmatrix}$ 

Calculando-a:

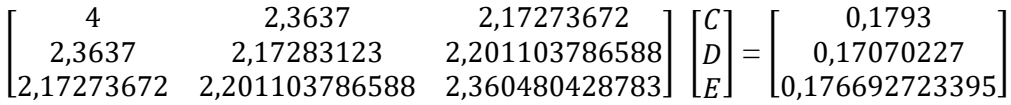

Com isso a escalona-se e obtém o seguinte sistema:

 $4C + 2,3637D + 2,17273672E = 0,1793$  $0$ C + 0,7760618075D + 0,917179340332E = 0,0647494175  $0C + 0D + 0,096326811029E = 0,002776477296$ 

Resolvendo o sistema:

 $E = 0,02882351514$  $D = 0,04936859993$  $C = -0,000004617$ 

Aplicando o mesmo arredondamento de casas decimais, do mesmo modo que o software *Matlab* oferece, obtemos um polinômio que define a melhor ajustagem usando o método dos mínimos quadrados, é:

$$
0.0288x^2 + 0.0494x - 0.0000 = 0
$$

### **Apêndice E**

Cálculo das velocidades escalares:

### Sabendo que:

Velocidade escalar da primeira engrenagem =  $V_1$ Velocidade escalar da segunda engrenagem =  $V_2$ Velocidade escalar da terceira engrenagem =  $V_3$ Velocidade escalar da quarta engrenagem =  $V_4$ Velocidade angular da primeira engrenagem =  $\omega_1$ Velocidade angular da segunda engrenagem =  $\omega_2$ Velocidade angular da terceira engrenagem =  $\omega_3$ Velocidade angular da quarta engrenagem =  $\omega_4$ 

Como a engrenagem 1 está conectada externamente à engrenagem 2, tem-se:  $V_1 = V_2$ Como a engrenagem 3 está conectada externamente à engrenagem 4, tem-se:  $V_3 = V_4$ Estando a engrenagem 2 conectada ao eixo da engrenagem 3, tem-se a seguinte relação:  $\omega_2 = \omega_3$ 

Calcula-se  $V_1$ :

$$
V_1 = 2\pi f_1 R_1
$$

$$
V_1 = 7539,82 \, \text{mm/s}
$$

É possível então calcular a relação entre  $V_2$  e  $V_3$ :

- 1.  $V_2 = 2\pi f_2 R_2$
- 2.  $V_3 = 2\pi f_2 R_3$

Isolando  $f_2$  em (1), e substituindo em (2), tem-se:

$$
V_3 = \frac{V_2 R_3}{R_2}
$$

Resumindo essas relações em uma matriz pode-se escrever:

$$
\begin{bmatrix} 1 & 0 & 0 & 0 \ -1 & 1 & 0 & 0 \ 0 & 0.8 & -1 & 0 \ 0 & 0 & -1 & 1 \ \end{bmatrix} \begin{bmatrix} V_1 \\ V_2 \\ V_3 \\ V_4 \end{bmatrix} = \begin{bmatrix} 7539,82 \\ 0 \\ 0 \\ 0 \end{bmatrix}
$$

Multiplicando ambos os lados pela inversa de A, têm-se:

$$
A^{-1}AV = A^{-1} V_e
$$

$$
V = A^{-1} V_e
$$

$$
V = V_e A^{-1}
$$

$$
\begin{bmatrix} V & V_e & A^{-1} \\ V_1 \\ V_2 \\ V_3 \\ V_4 \end{bmatrix} = \begin{bmatrix} 1 & 0 & 0 & 0 \\ 1 & 1 & 0 & 0 \\ 0.8 & 0.8 & -1 & 0 \\ 0.8 & 0.8 & -1 & 1 \end{bmatrix} \begin{bmatrix} 7539 \\ 0 \\ 0 \\ 0 \\ 0 \end{bmatrix}
$$

 $\boldsymbol{V}$ 7539 7539  $\begin{bmatrix} 7 & 3 & 3 \\ 6 & 0 & 3 \end{bmatrix}$  $\lfloor 6031 \rfloor$ 

 $\mathsf{l}$ 

# **Apêndice F**

Cálculo de uma matriz de transformação linear que relaciona as velocidades escaleres e as velocidades angulares das engrenagens:

$$
V=R\omega
$$

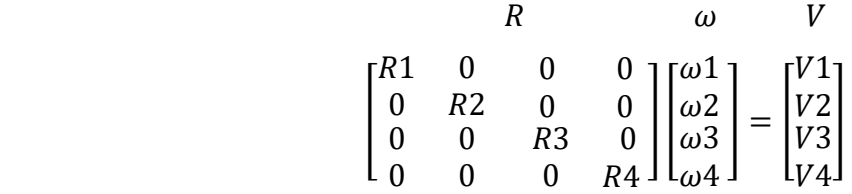

Multiplicando ambos os lados pela inversa de  $R$ , têm-se:

$$
R^{-1}R \omega = R^{-1}V
$$

$$
I \omega = R^{-1}V
$$

$$
\omega = R^{-1}V
$$

Sendo a matriz  $R$  igual a:

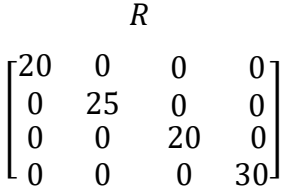

Sua inversa é:

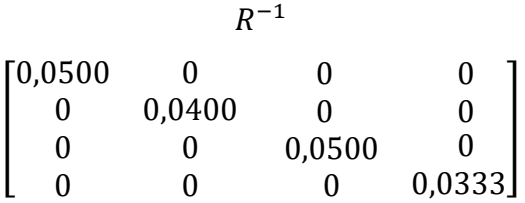

Logo:

$$
\omega = R^{-1} V
$$

$$
\begin{bmatrix} \omega & R^{-1} & V \\ \omega_1 \\ \omega_2 \\ \omega_3 \\ \omega_4 \end{bmatrix} = \begin{bmatrix} 0.0500 & 0 & 0 & 0 \\ 0 & 0.0400 & 0 & 0 \\ 0 & 0 & 0.0500 & 0 \\ 0 & 0 & 0 & 0.0333 \end{bmatrix} \begin{bmatrix} 7539 \\ 7539 \\ 6031 \\ 6031 \end{bmatrix}
$$

Portanto as velocidades angulares são:

$$
\begin{array}{c}\n\omega \\
376,99 \\
301,59 \\
301,59 \\
201,06\n\end{array}
$$

# **Apêndice G**

Cálculo do torque e do raio dos eixos:

Onde:

 $\omega$  = Velocidade angular  $P =$ Potência  $T_{adm}$  = Tensão de cisalhamento admissível  $T =$ Torque  $c =$ Raio do eixo

1º Eixo:

O torque é obtido por:

$$
P = T \omega_1
$$

$$
T = \frac{p}{\omega}
$$

$$
T = \frac{18000}{376,99}
$$

$$
T = 47,74 N/m
$$

A partir destes cálculos usa-se a fórmula para calcular o raio do eixo:

$$
\frac{J}{c} = \frac{\pi}{2} \frac{c^4}{c} = \frac{T}{T_{adm}}
$$

$$
c = \left[\frac{2T}{\pi T_{adm}}\right] \wedge \left(\frac{1}{3}\right)
$$

$$
c = \left[\frac{2(47,74)(1000)}{\pi(99)}\right] \wedge \left(\frac{1}{3}\right)
$$

$$
c = 6.745 \text{ mm}
$$

Assim o diâmetro é obtido por:

$$
2c = 13{,}49 \; mm
$$
2º Eixo:

O torque é obtido por:

$$
P = T \omega_2
$$

$$
T = \frac{p}{\omega}
$$

$$
T = \frac{18000}{301,59}
$$

$$
T = 59,68 \text{ N/m}
$$

A partir destes cálculos usa-se a fórmula para calcular o raio do eixo:

$$
\frac{J}{c} = \frac{\pi}{2} \frac{c^4}{c} = \frac{T}{T_{adm}}
$$

$$
c = \left[\frac{2T}{\pi T_{adm}}\right] \wedge \left(\frac{1}{3}\right)
$$

$$
c = \left[\frac{2(59,68)(1000)}{\pi(99)}\right] \wedge \left(\frac{1}{3}\right)
$$

$$
c = 7,265 \text{ mm}
$$

Assim o diâmetro é obtido por:

$$
2c = 14.53mm
$$

3º Eixo:

O torque é obtido por:

$$
P = T \omega_4
$$

$$
T = \frac{p}{\omega}
$$

$$
T = \frac{18000}{201,06}
$$

$$
T = 89,52 N/m
$$

A partir destes cálculos usa-se a fórmula para calcular o raio do eixo:

$$
\frac{J}{c} = \frac{\pi}{2} \frac{c^4}{c} = \frac{T}{T_{adm}}
$$

$$
c = \left[\frac{2T}{\pi T_{adm}}\right] \wedge \left(\frac{1}{3}\right)
$$

$$
c = \left[\frac{2(89,52)(1000)}{\pi(99)}\right] \wedge \left(\frac{1}{3}\right)
$$

$$
c = 8,315 \text{ mm}
$$

Assim o diâmetro é obtido por:

$$
2c = 16{,}63mm
$$

## **Apêndice H**

Pesquisa do nível de conhecimento sobre sistema de redução com os alunos do Campus. Com a seguinte pergunta:

Qual seu nível de conhecimento sobre sistemas de redução?

Com os resultados da pesquisa foi desenvolvido um programa no *software Matlab,* representado abaixo:

%programa que gera um gráfico de pizza %pesquisa feita no campus %do nível de conhecimento sobre Sistema de Redução %20 pessoas disseram baixo, 10 disseram médio, 1 disse alto. clear all conceitos=[ 20 10 1]; pie(conceitos) title('Nível de conhecimento sobre Sistema de Redução') legend('Baixo 65%', 'Médio 32%', 'Alto 3%',4)

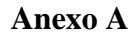

 $\frac{4}{1}$ 

## Tabela 3: Rasgo Chaveta TABELA DE FURO E RASGO DE CHAVETA CONFORME NORMA **DIN 6885/1**

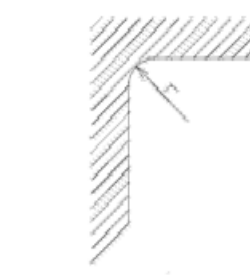

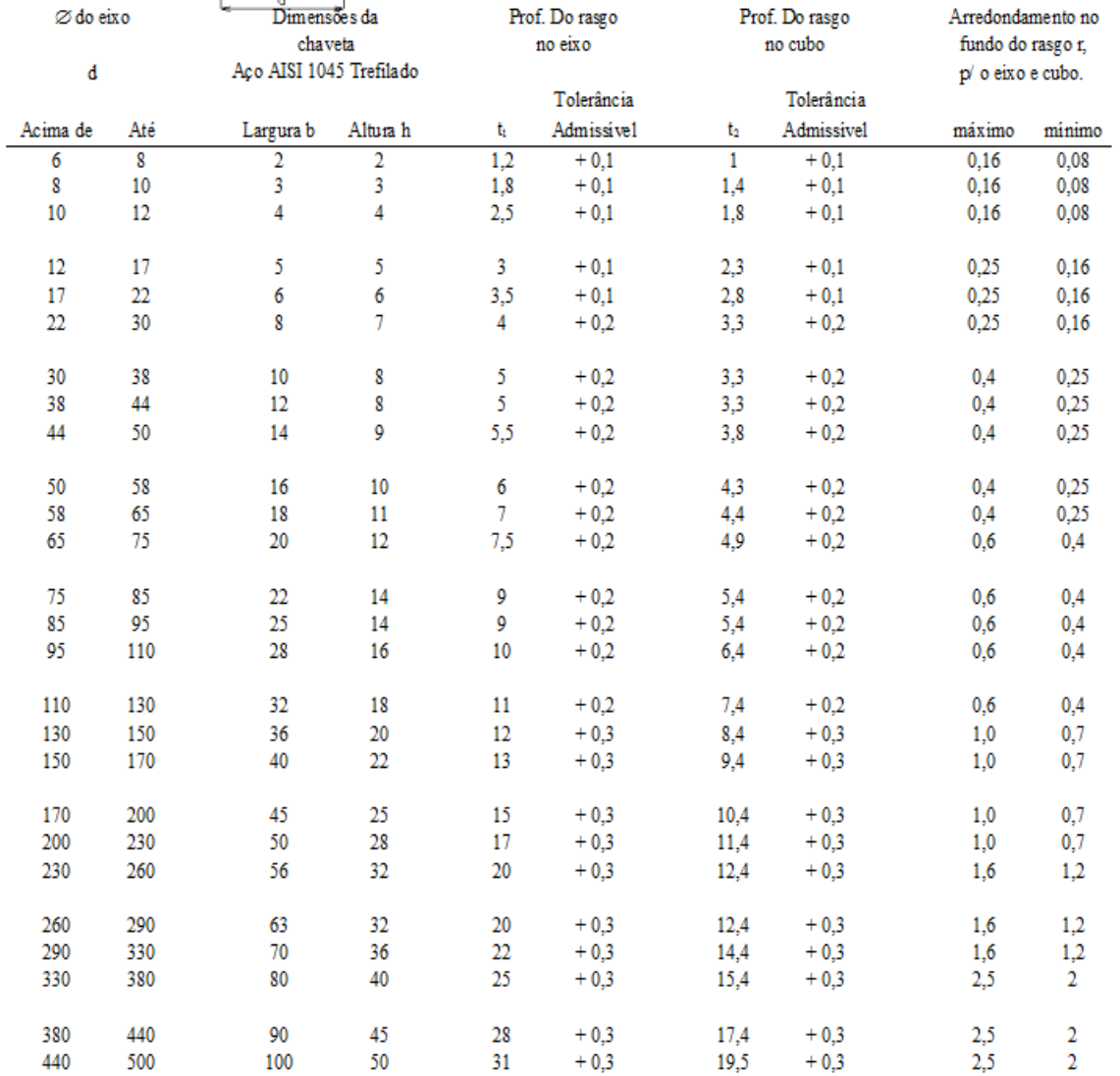

## Fonte: Adaptado Solidprize Blogspot

Disponível em:<http://solidprize.blogspot.com.br/2011/09/tabela-de-rasgo-de-chaveta-conforme.html> Acessado

em 11 de jun. 2017.

## **REFERÊNCIAS**

AGOSTINHO, O., L.; RODRIGUES, A., C., S; LIRANI, J. (1977) **Tolerâncias, Ajustes, Desvios e Análise de Dimensões:** Princípios de Engenharia de Fabricação Mecânica. São Paulo: Blucher, 2015. (14ª reimpressão, 295p).

ALBERTAZZI, A.; SOUSA, A., R. **Fundamentos de metrologia cientifica e industrial**. São Paulo: JLG/Pearson, 2008, 408p.

ALMACINHA, J., A., S.; SEABRA, J., H., O, **Aplicação de sistemas de precisão normalizados na especificação da folga entre dentes de roda cilíndricas de engrenagens exteriores**. Controlo dimensional da espessura dos dentes. Disponível em: [<https://repositorio](https://repositorio-aberto.up.pt/bitstream/10216/9324/2/57054.pdf)[aberto.up.pt/bitstream/10216/9324/2/57054.pdf>](https://repositorio-aberto.up.pt/bitstream/10216/9324/2/57054.pdf). Acessado em 03 de jun. de 2017.

BAÊTA, F. C; SARTOR, V. **Resistência dos materiais e dimensionamento de estruturas para construções rurais**. Viçosa: 1999, p. 4. Disponível em: < [http://arquivo.ufv.br/dea/ambiagro/arquivos/resistencia.pdf>](http://arquivo.ufv.br/dea/ambiagro/arquivos/resistencia.pdf). Acessado em 07 de jun. de 2017.

DEPARTAMENTO DE ENGENHARIA MECÂNICA – UNIVERSIDADE FEDERAL DO PARANÁ. ABNT NBR 6158 Sistema de tolerâncias e ajustes. Disponível em: [<http://ftp.demec.ufpr.br/disciplinas/TM297/Arquivos%20gerais/NBR-6158%20-](http://ftp.demec.ufpr.br/disciplinas/TM297/Arquivos%20gerais/NBR-6158%20-%201995%20-%20Sistema%20de%20Toler%E2ncias%20e%20Ajustes.pdf) [%201995%20-%20Sistema%20de%20Toler%E2ncias%20e%20Ajustes.pdf>](http://ftp.demec.ufpr.br/disciplinas/TM297/Arquivos%20gerais/NBR-6158%20-%201995%20-%20Sistema%20de%20Toler%E2ncias%20e%20Ajustes.pdf). Acessado em 03 de jun. de 2017.

EGG, A. E. Introducción a las técnicas de investigación social: para trabajadores sociales, 1978. In: LAKATOS, MARKONI, Caio de. **Fundamentos de Metodologia Científica.** 4ª ed. São Paulo: Atlas, 2001.

HIBBELER, R. C. **Resistência dos materiais**. Tradução de Arlete Smille Marques. 7ª Ed. São Paulo: Pearson Prentice Hall, 2010.

JÚNIOR, A. A. S. **Engrenagens Cilíndricas de dentes retos**. Campinas, 2003. Apostila. Disponível em: [<http://www.fem.unicamp.br/~lafer/em718/arquivos/engrenagens\\_cilindricas\\_dentes\\_retos.pd](http://www.fem.unicamp.br/~lafer/em718/arquivos/engrenagens_cilindricas_dentes_retos.pdf) [f>](http://www.fem.unicamp.br/~lafer/em718/arquivos/engrenagens_cilindricas_dentes_retos.pdf). Acessado em: 20 de abril de 2017.

LEON, S. J. **Álgebra linear com aplicações.** Tradução de Sérgio G. T. 8ª Ed. Rio de Janeiro: LTC, 2014.

LOPES, Robson. **Tabela de rasgo de chaveta conforme norma DIN6885/1**. Palhoça SC. 17 set. 2011. Disponível em: [<http://solidprize.blogspot.com.br/2011/09/tabela-de-rasgo-de](http://solidprize.blogspot.com.br/2011/09/tabela-de-rasgo-de-chaveta-conforme.html)[chaveta-conforme.html>](http://solidprize.blogspot.com.br/2011/09/tabela-de-rasgo-de-chaveta-conforme.html). Acesso em: 11 de jun. 2017.

MELCONIAN, S. **Elementos de Máquinas**. 9ª Ed. São Paulo: Editora Érica, 2009

MOTT, R. L. **Elementos de Máquinas em Projetos Mecânicos**. Tradução de Poliana M. O. e Giuliana N. 5ª Ed. São Paulo: Pearson Education do Brasil, 2015.

NORTON, R. L. **Projetos de Máquinas**. Uma abordagem integrada. Tradução de Renato Machnievscz, et al. 4ª Ed. Porto Alegre. Bookman, 2013.

NSK - Manual de Treinamento. Disponível em: [<http://rolamentos.org/index.php/portfolio/nsk-manual-de-treinamento/>](http://rolamentos.org/index.php/portfolio/nsk-manual-de-treinamento/). Acessado em 04 de jun. de 2017.

STEWART, J. **Cálculo**. Tradução de Antônio Carlos Moretti, et al. 5ª Ed. São Paulo: Pioneira Thomson Learning, 2006. v.1.

TEBALDI, A. M. **Projeto de uma caixa de transmissão com uma marcha reduzida para protótipo Baja SAE:** Trabalho de Conclusão de curso. Rio de Janeiro: 2015. Disponível em: < [http://monografias.poli.ufrj.br/monografias/monopoli10013143.pdf>](http://monografias.poli.ufrj.br/monografias/monopoli10013143.pdf). Acessado em: 18 de abril de 2017.

TELECURSO 2000 PROFISSIONALIZANTE. **Elementos de máquina**. São Paulo: Editora Globo,1996.

YOUNG, Hugh. D.; FREEDMAN, Roger. A. **Física 1: Mecânica.** 14. Ed. São Paulo: Pearson Education do Brasil, 2015. 432p.